### ФЕДЕРАЛЬНОЕ АГЕНТСТВО ЖЕЛЕЗНОДОРОЖНОГО ТРАНСПОРТА

### Федеральное государственное бюджетное образовательное учреждение высшего образования «Иркутский государственный университет путей сообщения» (ФГБОУ ВО ИрГУПС)

УТВЕРЖДЕНА приказом ректора от «08» мая 2020 г. № 266-1

# **Б1.В.04 Инженерная и компьютерная графика** рабочая программа дисциплины

Направление подготовки – 27.03.02 Управление качеством Профиль подготовки – Управление качеством в производственно-технологических системах Программа подготовки – прикладной бакалавриат Квалификация выпускника – бакалавр Форма обучения – очная Нормативный срок обучения – 4 года Кафедра-разработчик программы – Управление качеством и инженерная графика

Часов по учебному плану  $-252$  экзамен - 1, зачет - 2,

Общая трудоемкость в з.е. – 7 Формы промежуточной аттестации в семестрах:

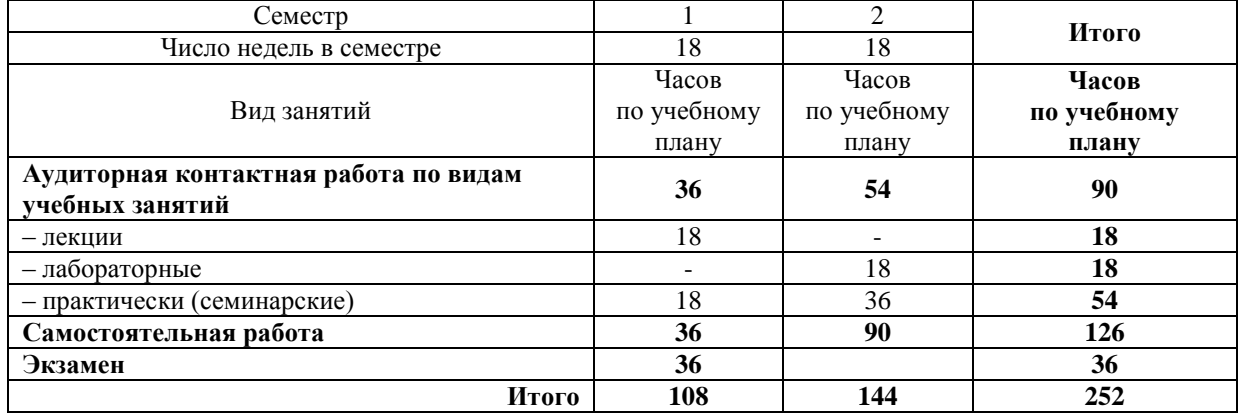

### **Распределение часов дисциплины по семестрам**

### ИРКУТСК

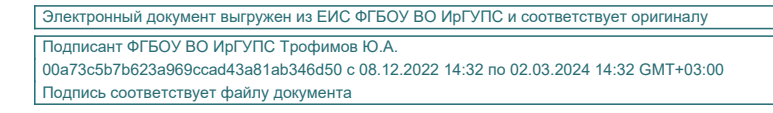

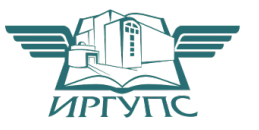

Рабочая программа дисциплины разработана в соответствии с ФГОС ВО по направлению подготовки 27.03.02 Управление качеством (уровень бакалавриата), утвержденным Приказом Министерства образования и науки Российской Федерации от 09.02.2016 г. № 92, и на основании учебного плана по направлению подготовки 27.03.02 Управление качеством, профиль «Управление качеством в производственно-технологических системах», утвержденного Учёным советом ИрГУПС от 30.04.2020 г. протокол № 10.

Программу составил(и): к.т.н., доцент М.В. Малова

Рабочая программа дисциплины обсуждена и рекомендована к применению в образовательном процессе для обучения обучающихся по направлению подготовки 27.03.02 Управление качеством на заседании кафедры «Управление качеством и инженерная графика».

Протокол от «30» апреля 2020 г. № 8

Зав. кафедрой*,* к.т.н., доцент Е.Д. Молчанова

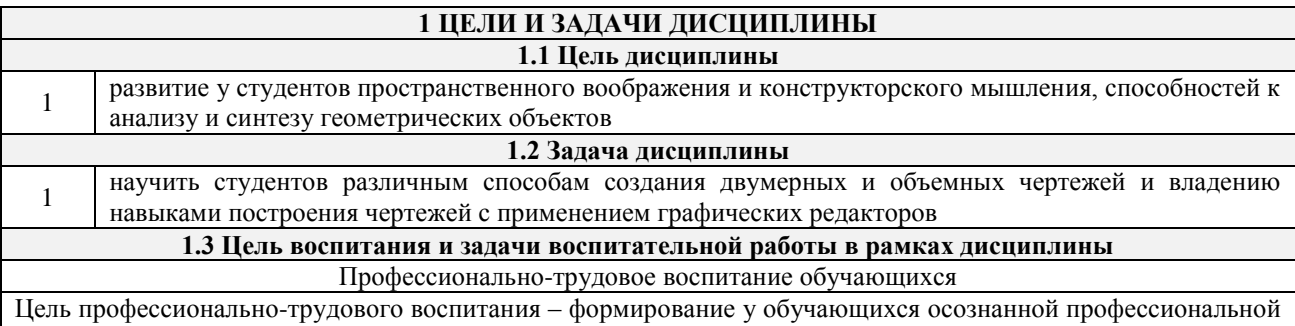

ориентации, понимания общественного смысла труда и значимости его для себя лично, ответственного, сознательного и творческого отношения к будущей деятельности, профессиональной этики, способности предвидеть изменения, которые могут возникнуть в профессиональной деятельности, и умению работать в изменённых, вновь созданных условиях труда.

Цель достигается по мере решения в единстве следующих задач:

– формирование сознательного отношения к выбранной профессии;

– воспитание чести, гордости, любви к профессии, сознательного отношения к профессиональному долгу, понимаемому как личная ответственность и обязанность;

– формирование психологии профессионала;

– формирование профессиональной культуры, этики профессионального общения;

– формирование социальной компетентности и другие задачи, связанные с имиджем профессии и авторитетом транспортной отрасли

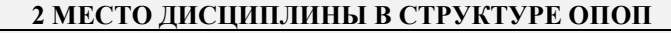

**2.1 Требования к предварительной подготовке обучающегося**

Знание основных технических приемов черчения, умение пользоваться чертежными инструментами

**2.2 Дисциплины и практики, для которых изучение данной дисциплины**

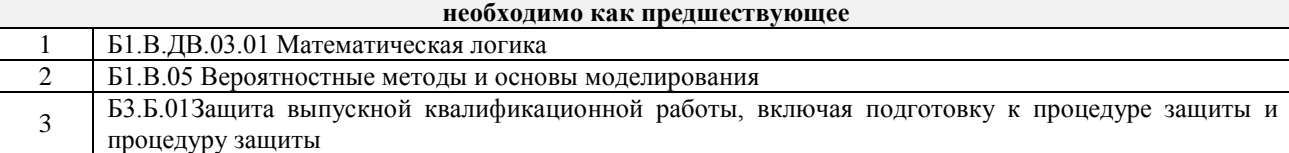

#### **3 ПЕРЕЧЕНЬ ПЛАНИРУЕМЫХ РЕЗУЛЬТАТОВ ОБУЧЕНИЯ ПО ДИСЦИПЛИНЕ, СООТНЕСЕННЫХ С ПЛАНИРУЕМЫМИ РЕЗУЛЬТАТАМИ ОСВОЕНИЯ ОБРАЗОВАТЕЛЬНОЙ ПРОГРАММЫ**

**ПК-3: способностью применять знание задач своей профессиональной деятельности, их характеристики (модели), характеристики методов, средств, технологий, алгоритмов решения этих задач Минимальный уровень освоения компетенции** Знать принципы формирования единой системы конструкторской документации Уметь применить основные требования государственных стандартов при выполнении чертежей Владеть навыками построения проекционных чертежей **Базовый уровень освоения компетенции**

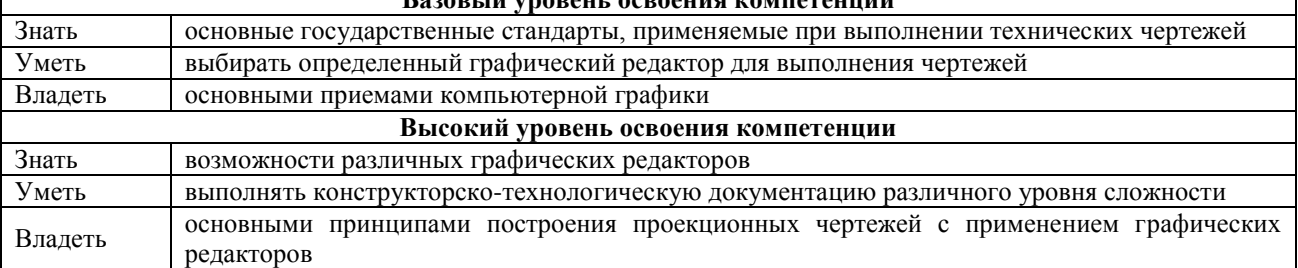

#### **В результате освоения дисциплины (модуля) обучающийся должен**

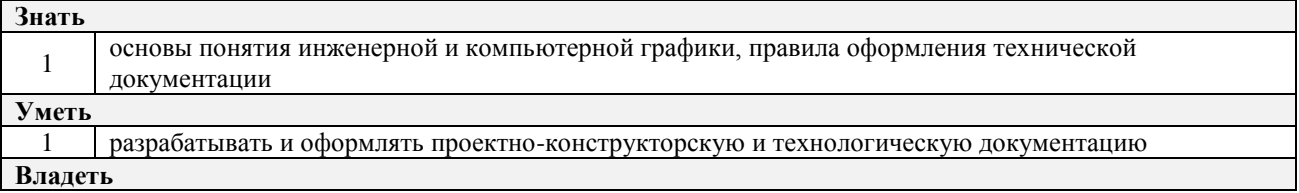

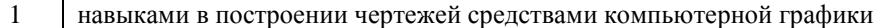

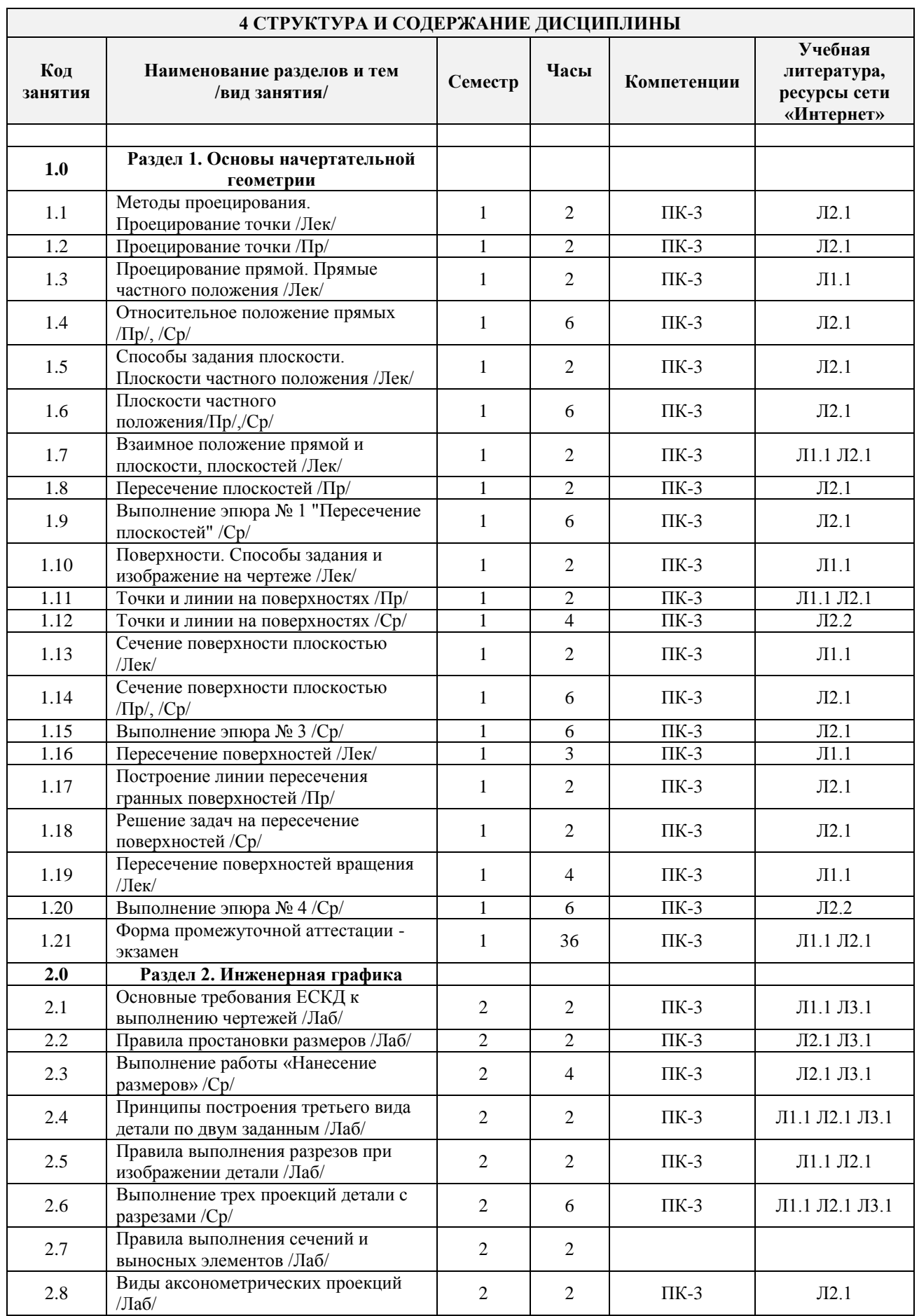

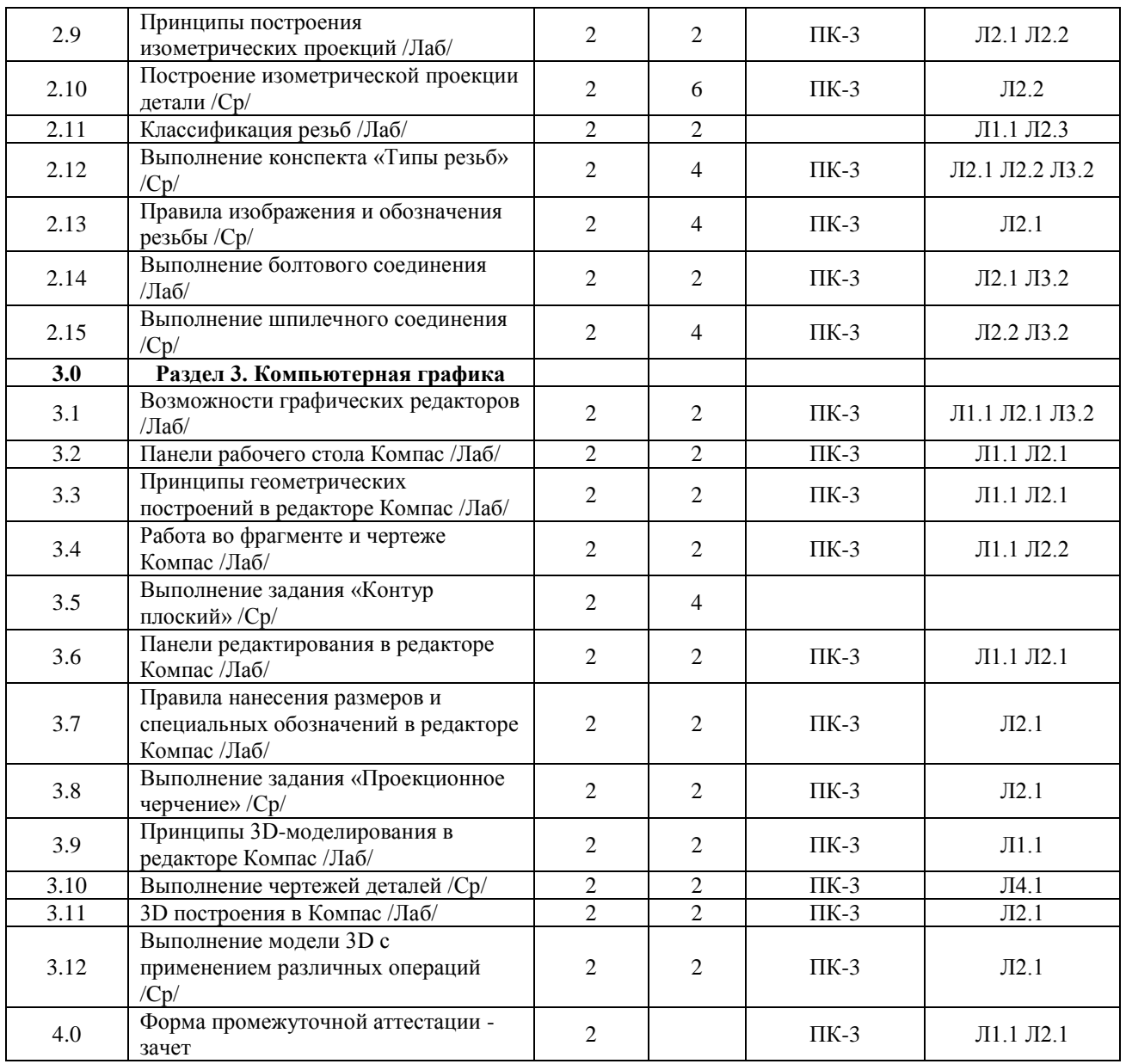

### **5 ФОНД ОЦЕНОЧНЫХ СРЕДСТВ ДЛЯ ПРОВЕДЕНИЯ ТЕКУЩЕГО КОНТРОЛЯ УСПЕВАЕМОСТИ И ПРОМЕЖУТОЧНОЙ АТТЕСТАЦИИ ОБУЧАЮЩИХСЯ ПО ДИСЦИПЛИНЕ**

Фонд оценочных средств для проведения текущего контроля успеваемости и промежуточной аттестации по данной дисциплине оформляется в виде приложения № 1 к рабочей программе дисциплины и размещаются в электронной информационно-образовательной среде Университета, доступной обучающемуся через его личный кабинет.

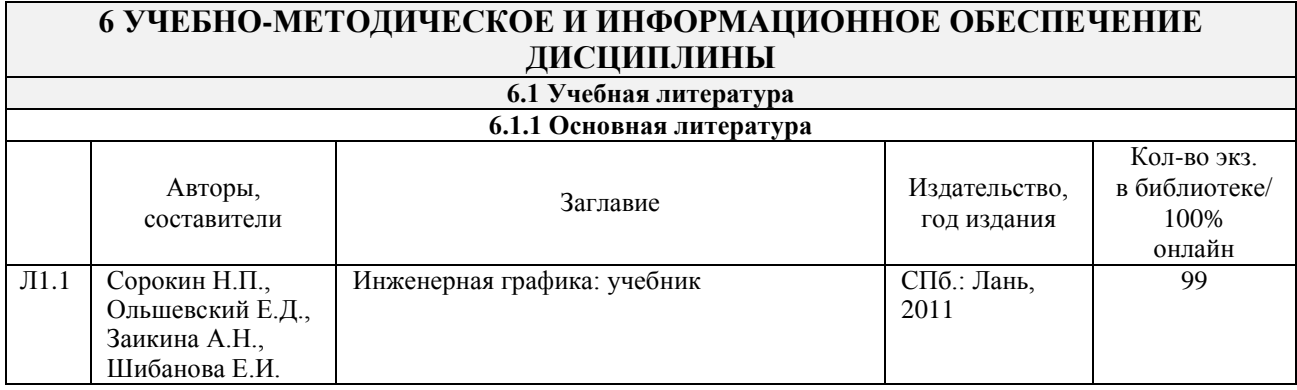

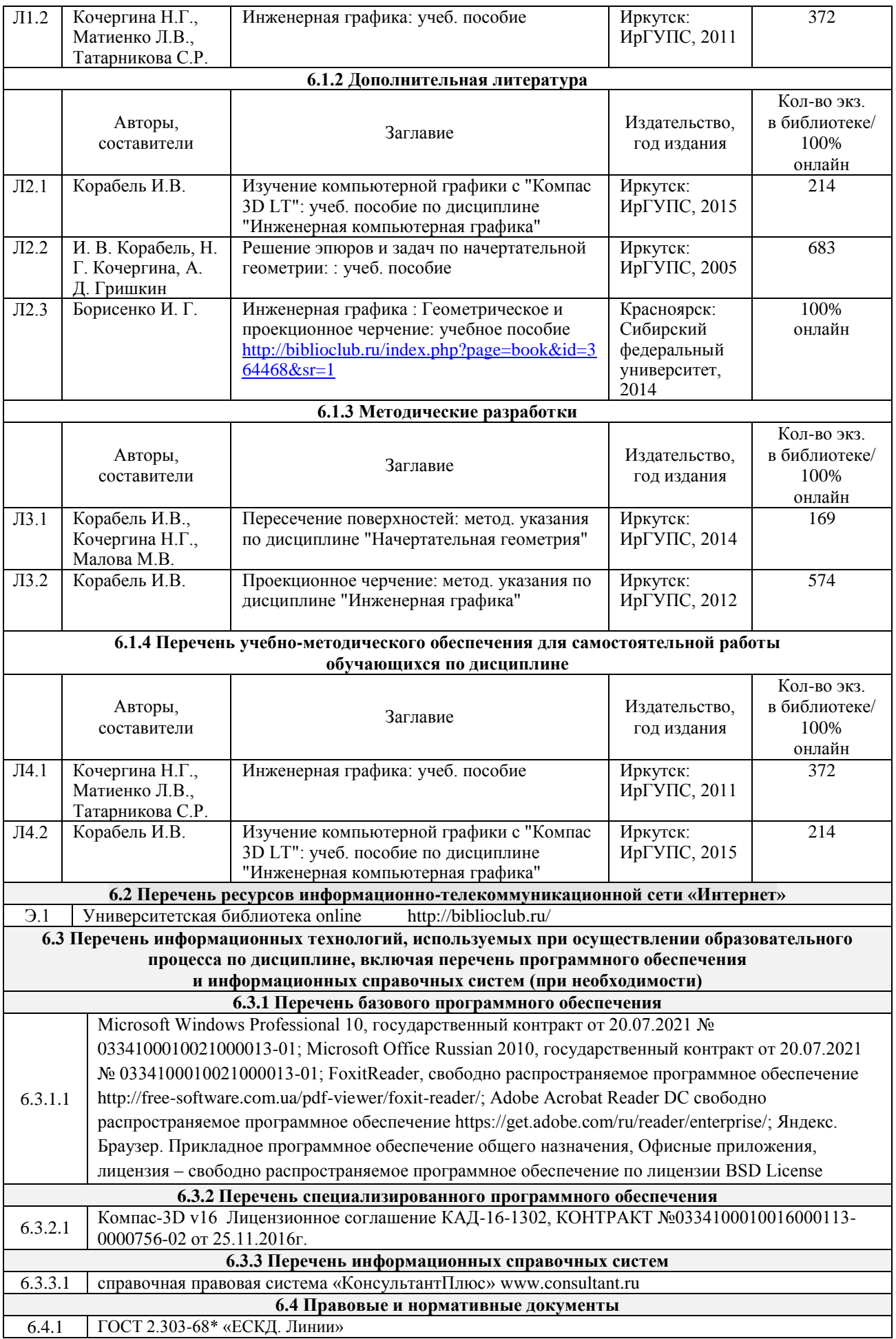

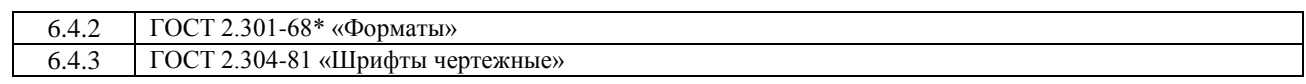

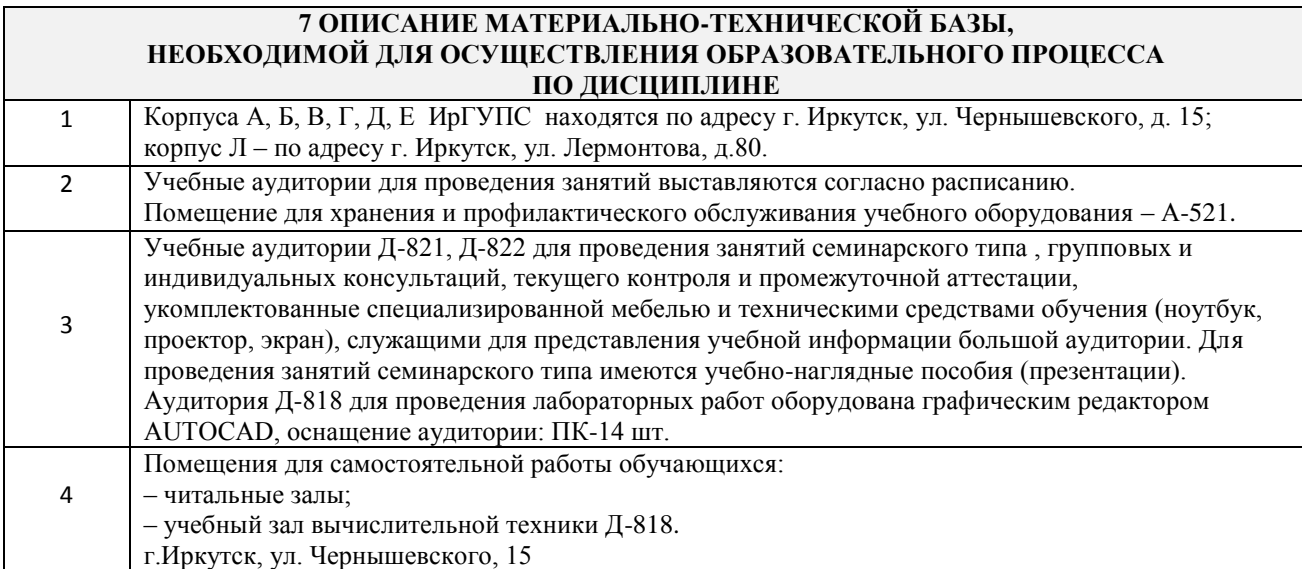

#### **8 МЕТОДИЧЕСКИЕ УКАЗАНИЯ ДЛЯ ОБУЧАЮЩИХСЯ ПО ОСВОЕНИЮ ДИСЦИПЛИНЫ**

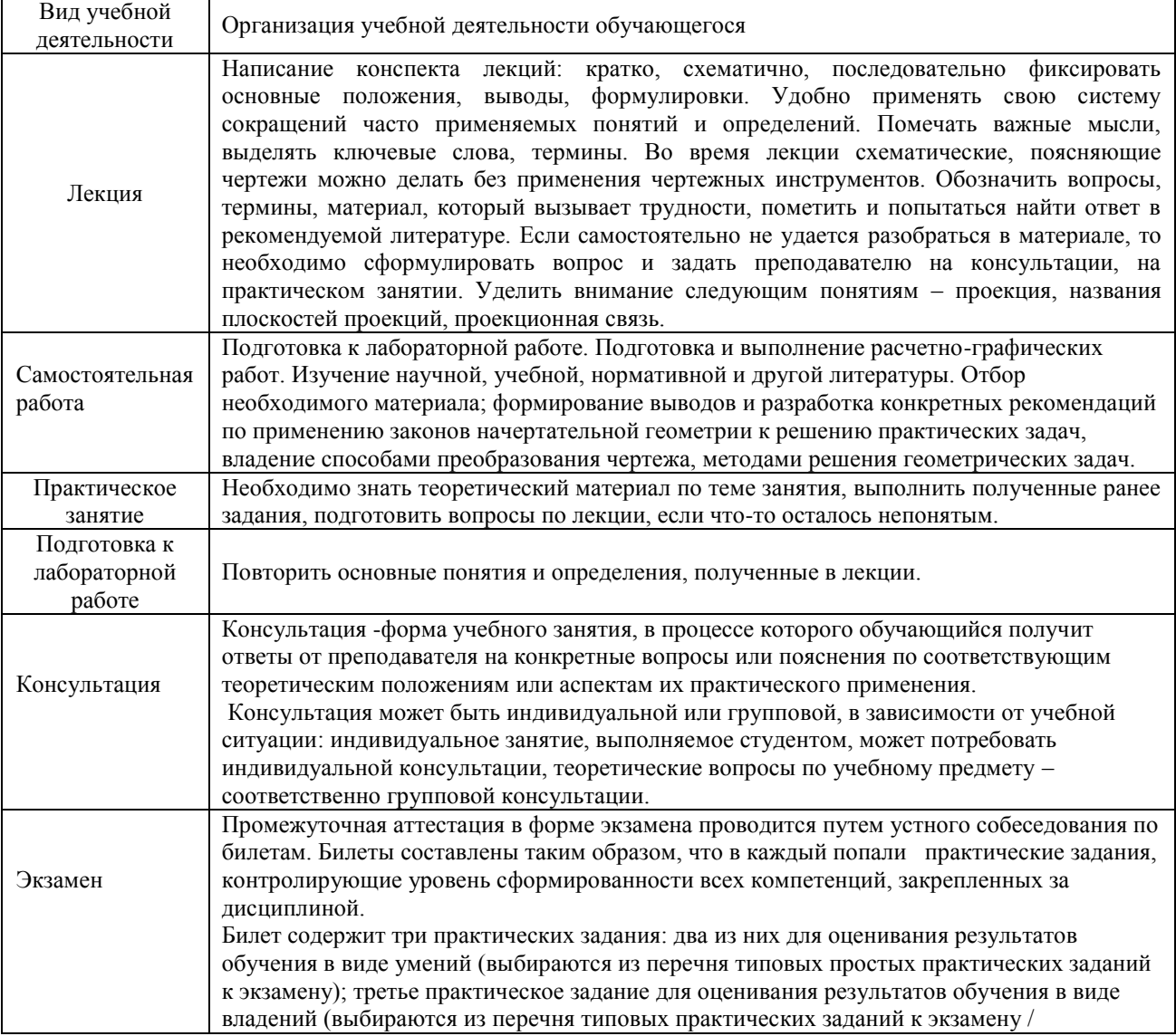

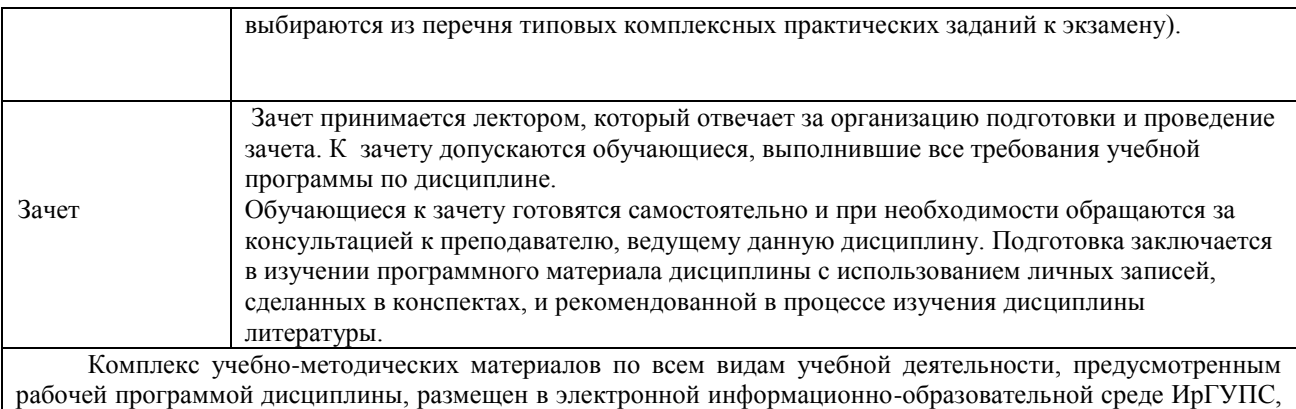

доступной обучающемуся через его личный кабинет.

**Приложение 1 к рабочей программе по дисциплине Б.1.В.04 «Инженерная и компьютерная графика»**

### **ФОНД ОЦЕНОЧНЫХ СРЕДСТВ для проведения текущего контроля успеваемости и промежуточной аттестации по дисциплине Б.1.В.04 Инженерная и компьютерная графика**

# **1 Перечень компетенций с указанием этапов их формирования в процессе освоения образовательной программы**

Дисциплина Б1.В.04 Инженерная и компьютерная графика, формирует следующую компетенцию:

ПК-3: способностью применять знание задач своей профессиональной деятельности, их характеристики (модели), характеристики методов, средств, технологий, алгоритмов решения этих задач.

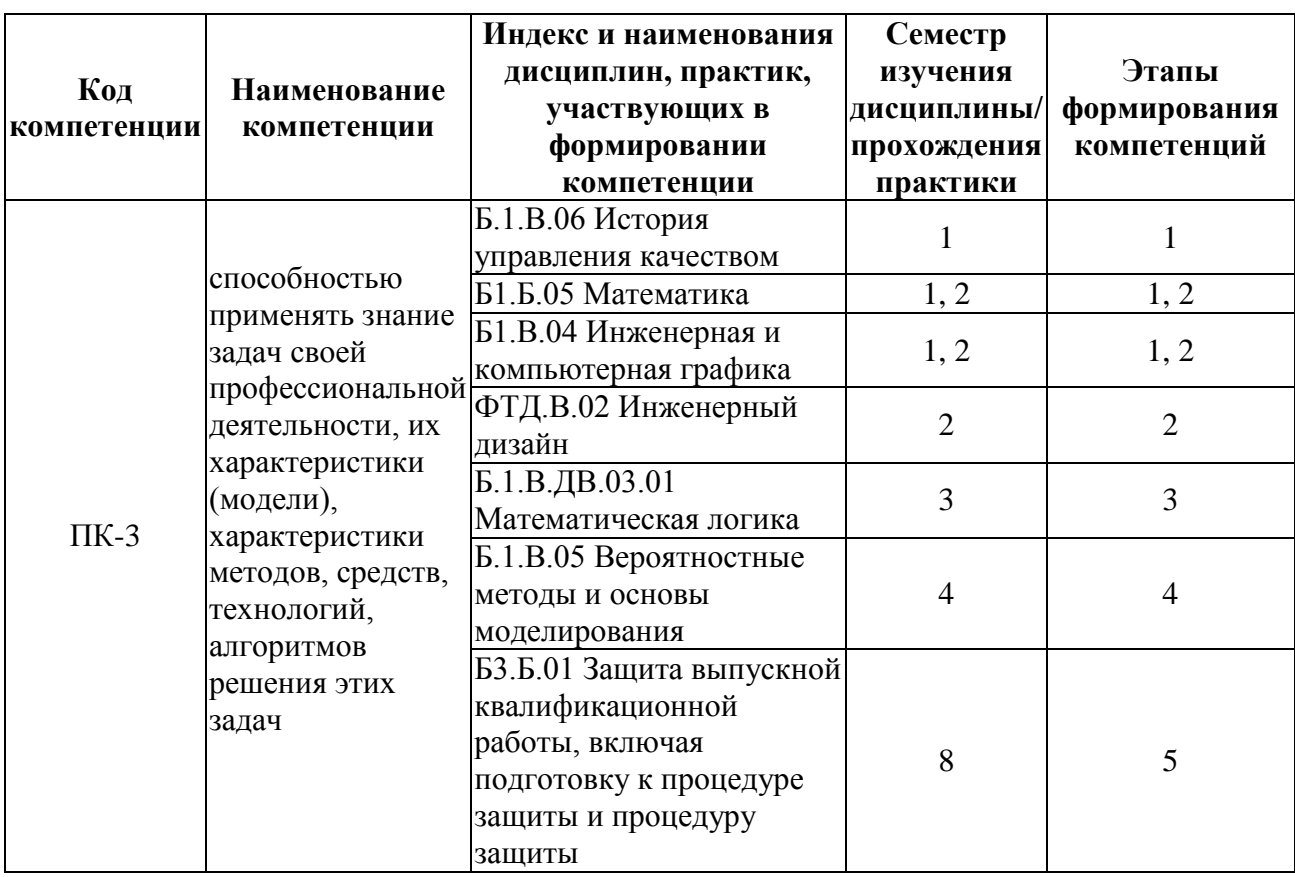

### **Таблица траекторий формирования у обучающихся компетенции ПК-3 при освоении образовательной программы**

### **Таблица соответствия уровней освоения компетенции ПК-3 планируемым результатам обучения**

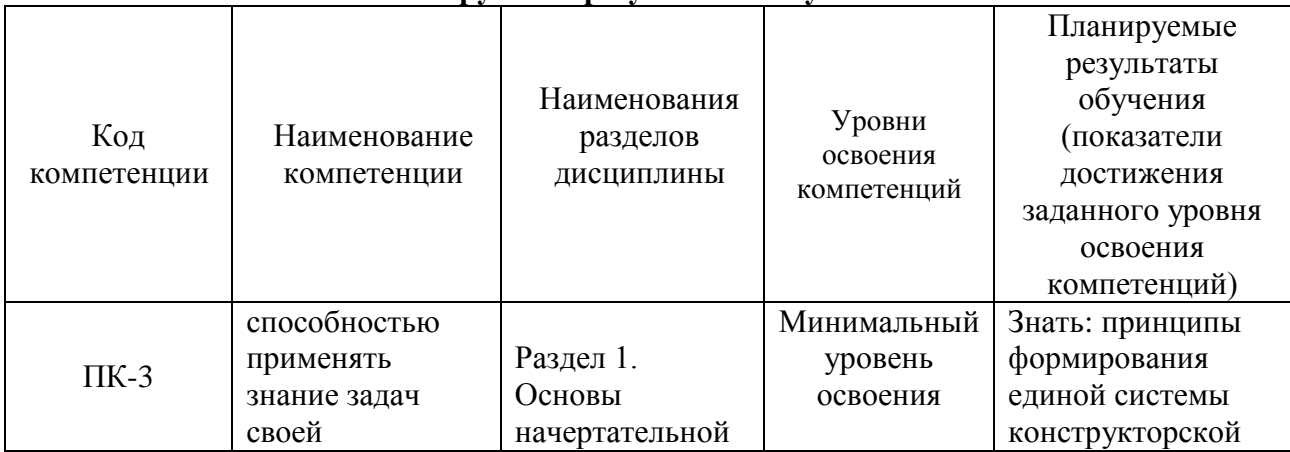

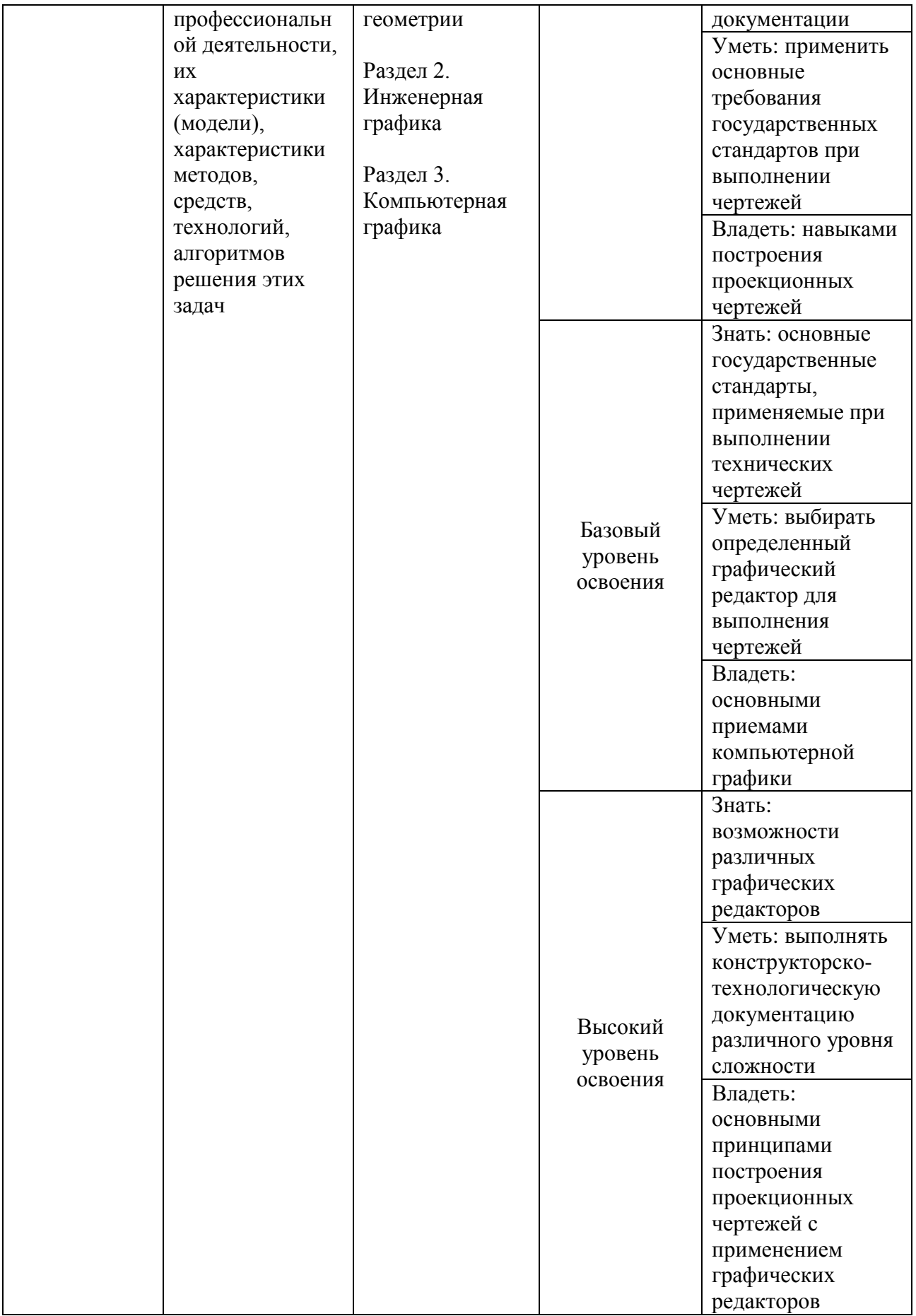

# **Программа контрольно-оценочных мероприятий на период изучения дисциплины**

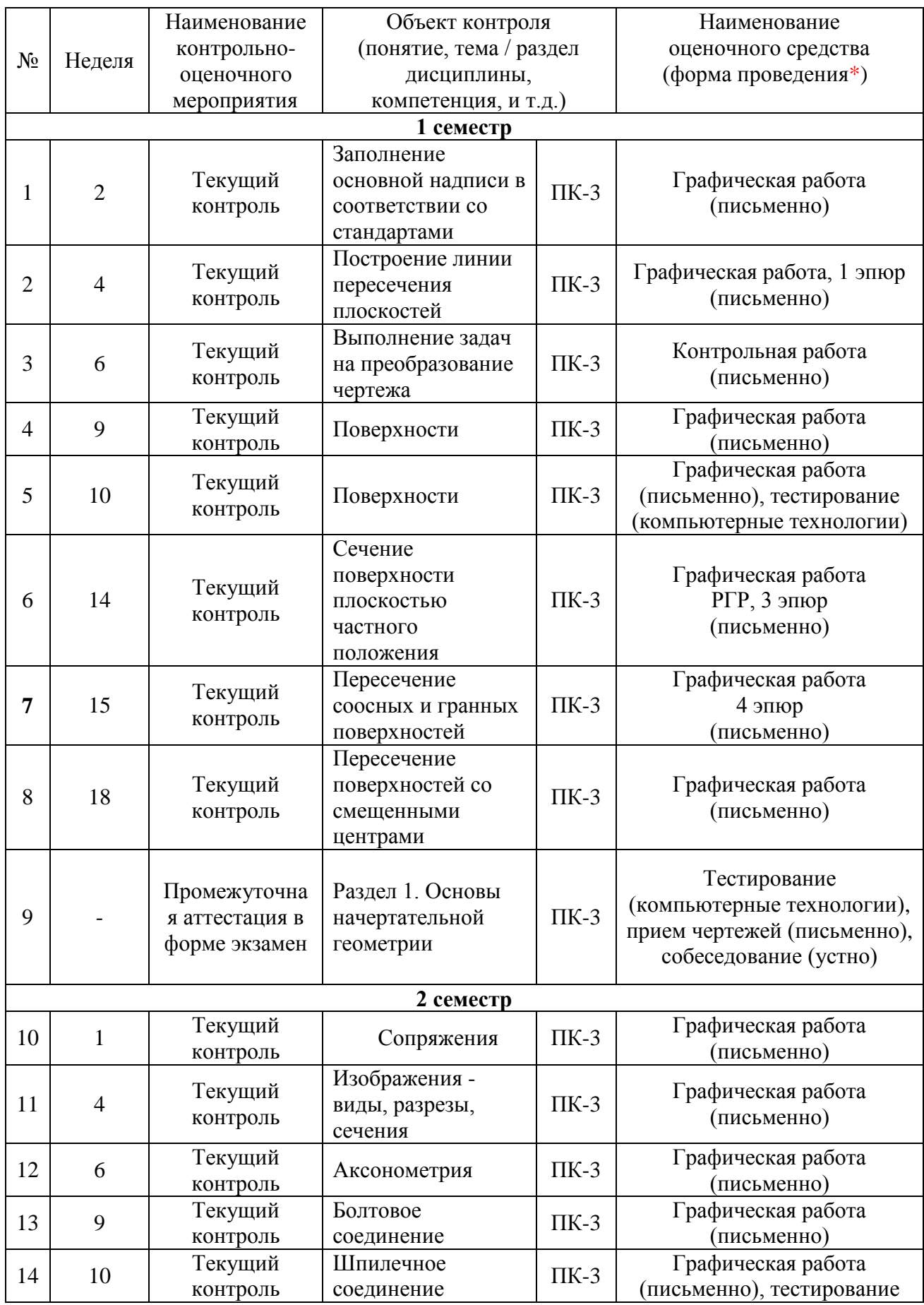

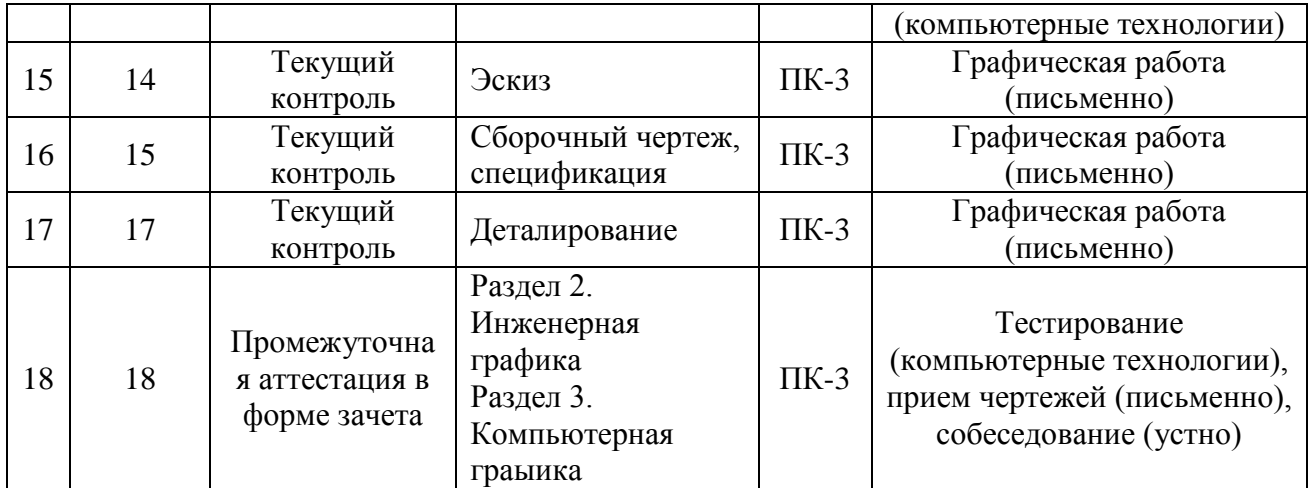

# **2 Описание показателей и критериев оценивания компетенций на различных этапах их формирования, описание шкал оценивания**

Контроль качества освоения дисциплины включает в себя текущий контроль успеваемости и промежуточную аттестацию. Текущий контроль успеваемости и промежуточная аттестация обучающихся проводятся в целях установления соответствия достижений обучающихся поэтапным требованиям образовательной программы к результатам обучения и формирования компетенций.

Текущий контроль успеваемости – основной вид систематической проверки знаний, умений, навыков обучающихся. Задача текущего контроля – оперативное и регулярное управление учебной деятельностью обучающихся на основе обратной связи и корректировки. Результаты оценивания учитываются в виде средней оценки при проведении промежуточной аттестации.

Для оценивания результатов обучения используется четырехбалльная шкала: «отлично», «хорошо», «удовлетворительно», «неудовлетворительно».

Перечень оценочных средств, используемых для оценивания компетенций на различных этапах их формирования, а также краткая характеристика этих средств приведены в таблице:

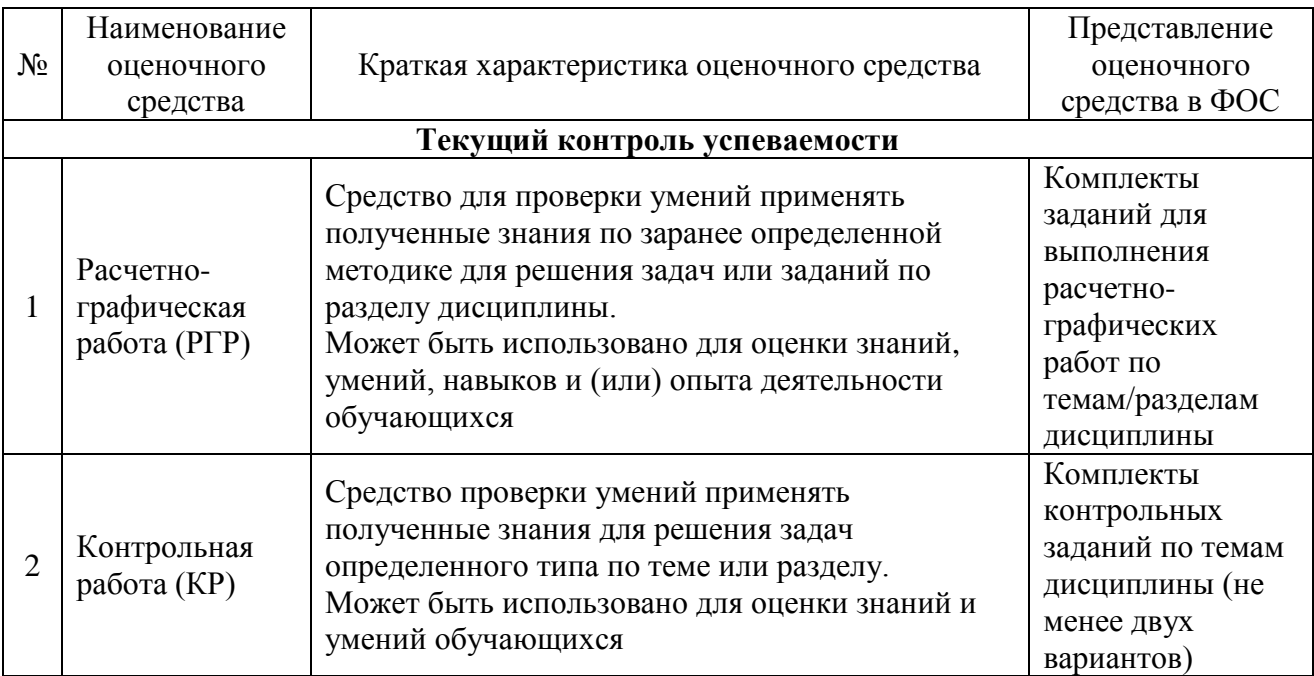

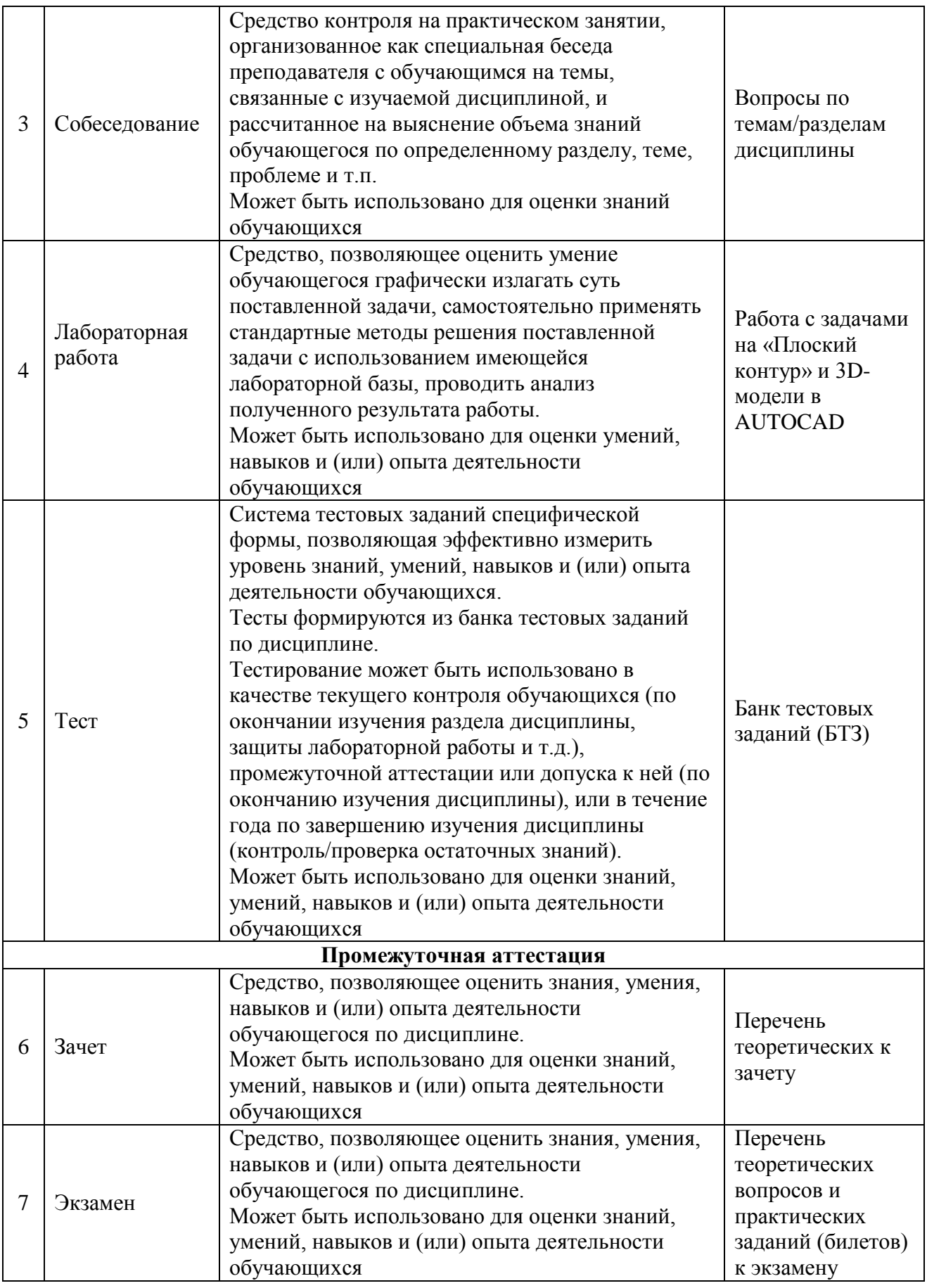

**Критерии и шкалы оценивания компетенций в результате изучения дисциплины при проведении промежуточной аттестации в форме зачета и экзамена,**

## **а также шкала для оценивания уровня освоения компетенций**

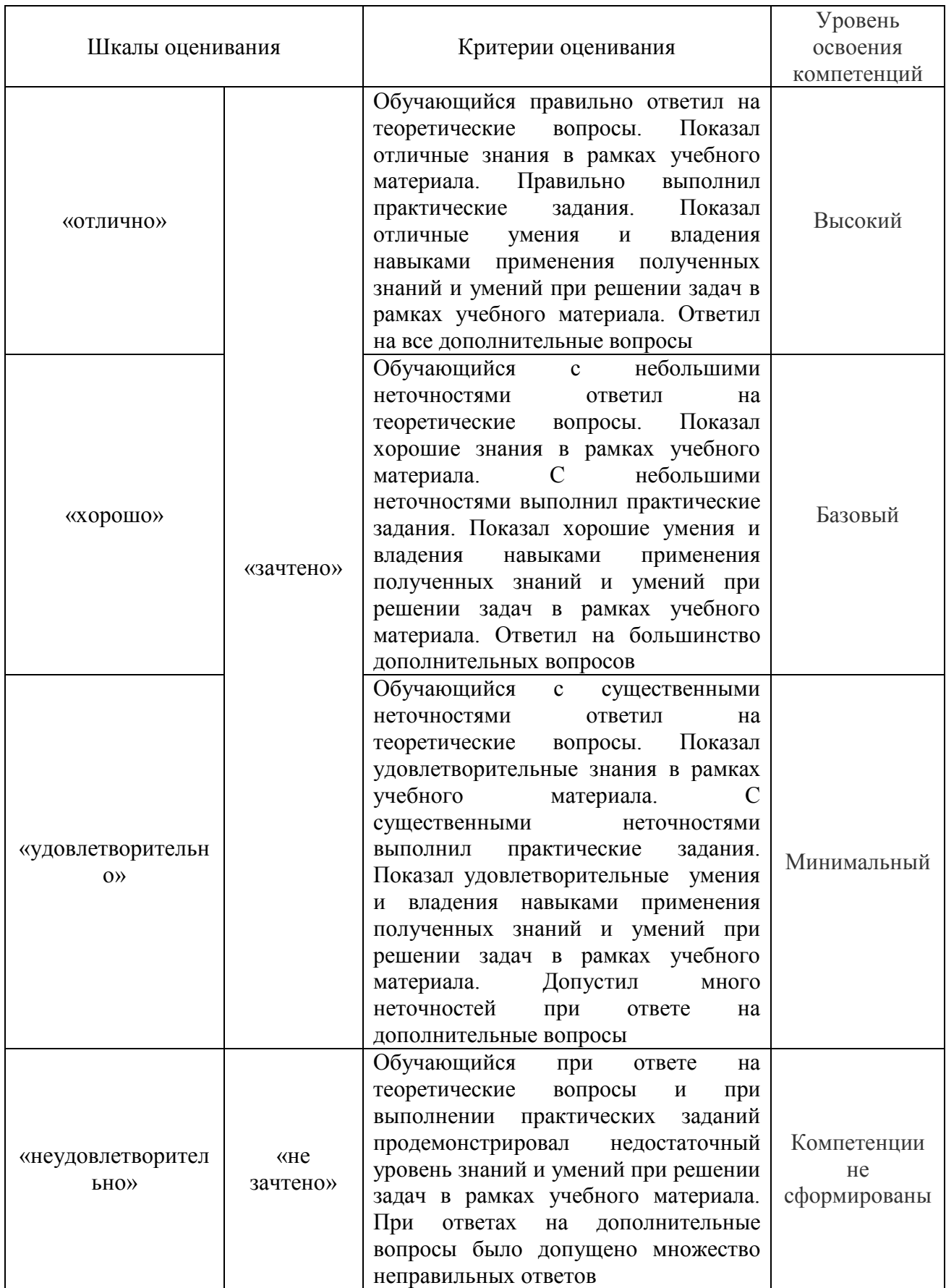

**Критерии и шкалы оценивания результатов обучения при проведении**

# **текущего контроля успеваемости**

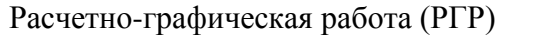

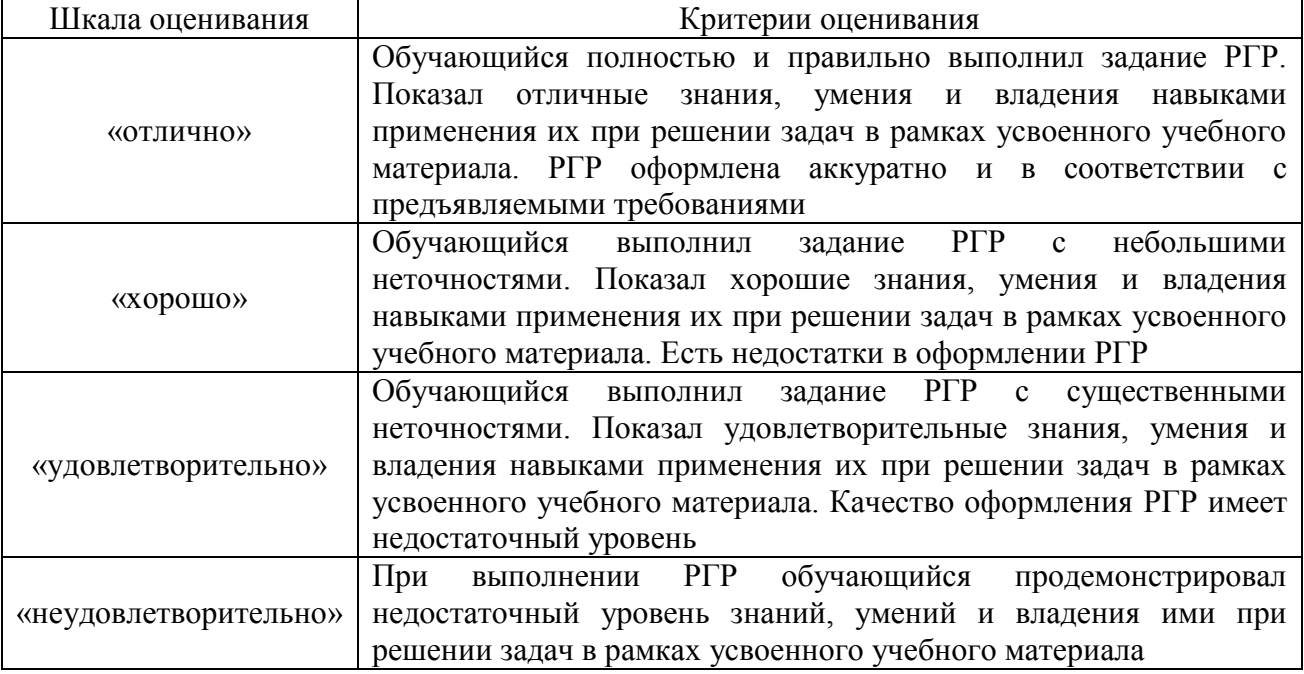

# Контрольная работа

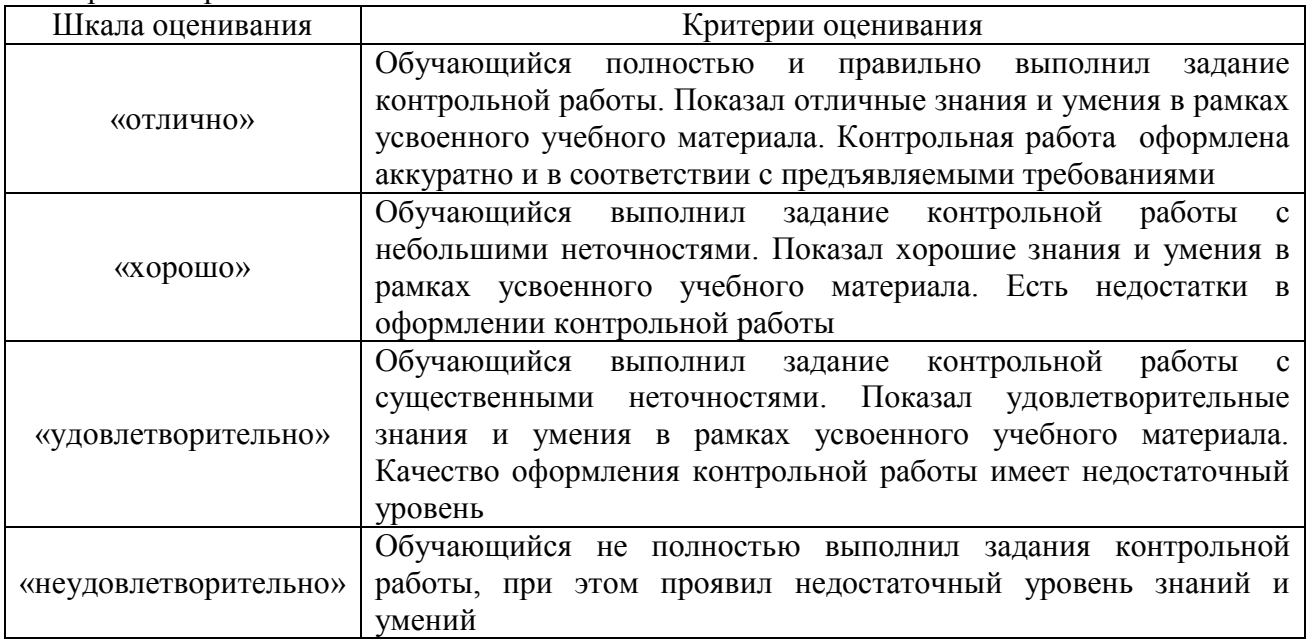

## Собеседование

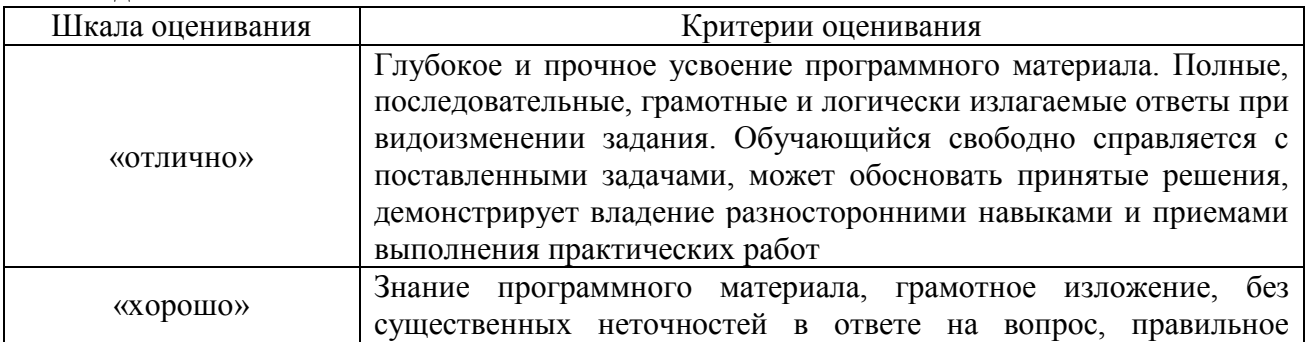

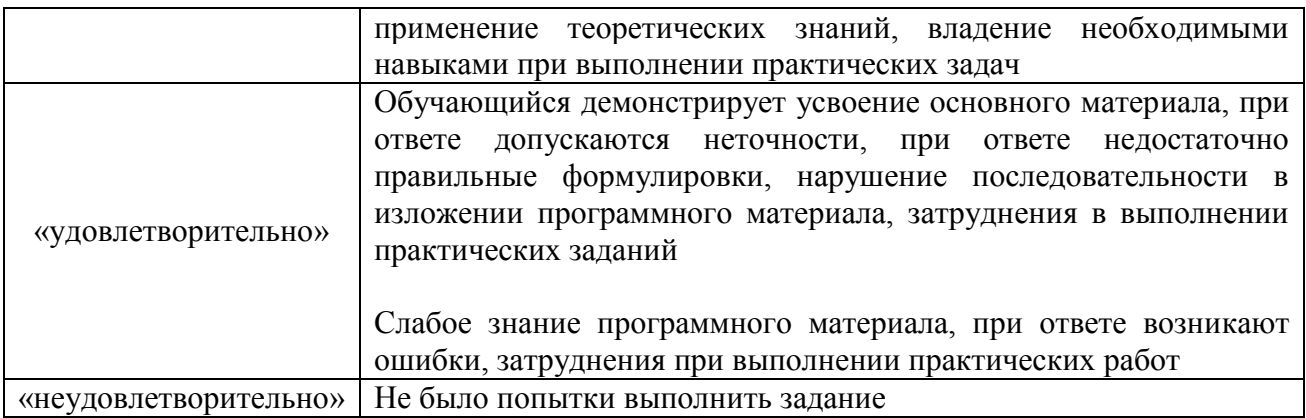

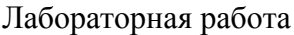

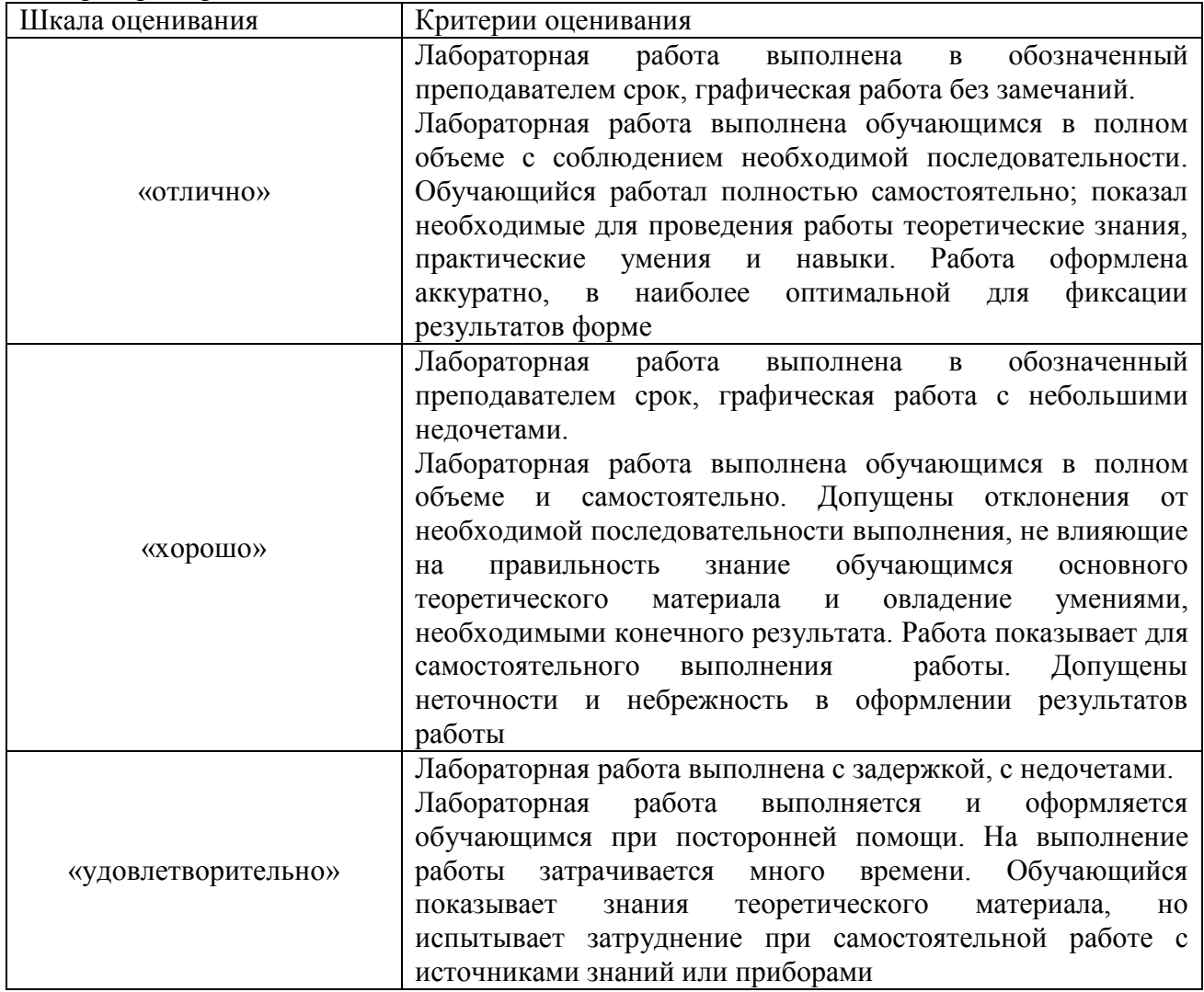

Тест:

Критерии и шкала оценивания текущего контроля:

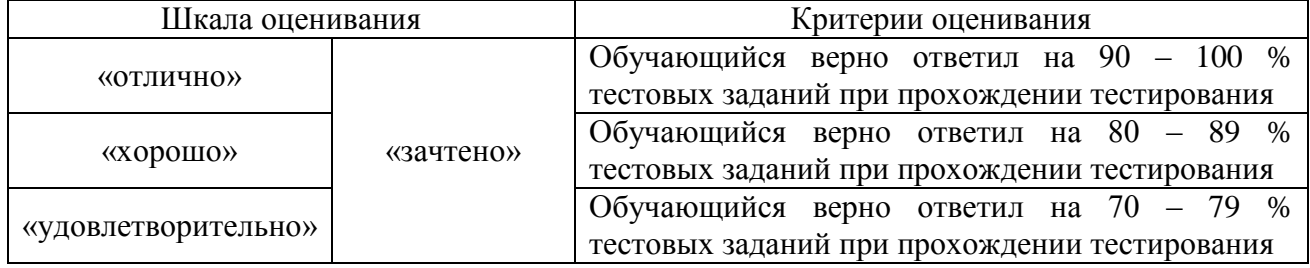

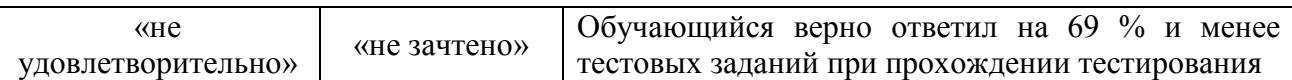

Тест – промежуточная аттестация в форме экзамена:

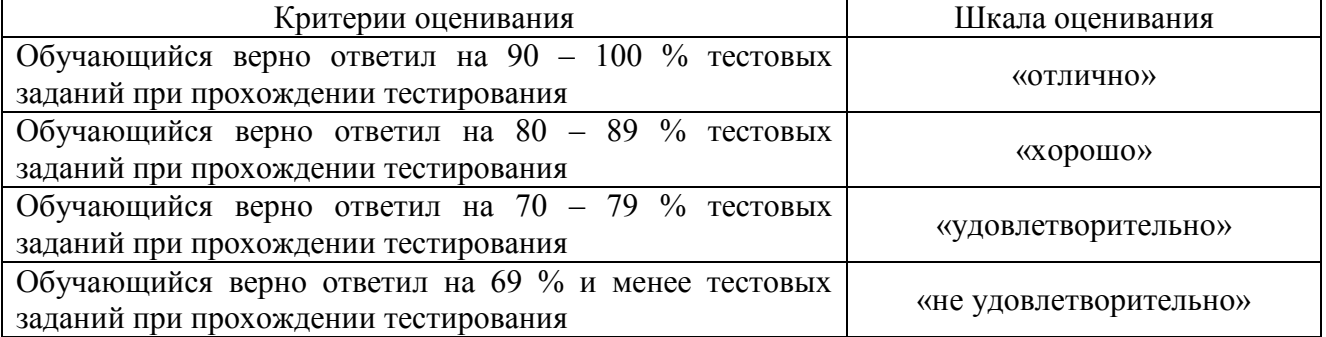

Промежуточная аттестация в форме зачета:

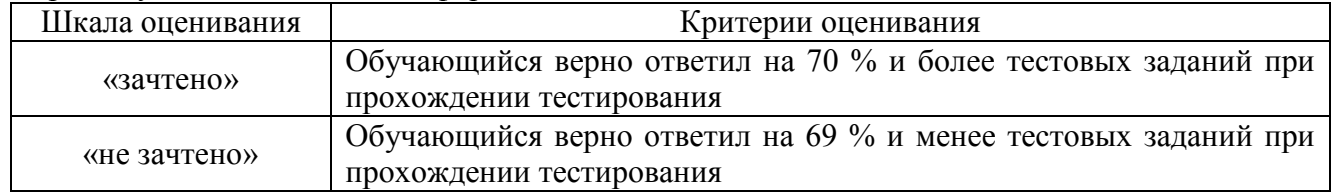

# **3 Типовые контрольные задания или иные материалы, необходимые для оценки знаний, умений, навыков и (или) опыта деятельности, характеризующих этапы формирования компетенций в процессе освоения образовательной программы**

### **3.1 Типовые контрольные задания для расчетно-графической работы**

Темы расчетно-графических работ:

1. Сечение поверхности плоскостью частного положения;

2. Болтовое соединение.

Варианты РГР выложены в электронной информационно-образовательной среде ИрГУПС, доступной обучающемуся через его личный кабинет.

Ниже приведены образцы типовых вариантов и примеры выполнения расчетнографических работ по темам, предусмотренным рабочей программой.

1. «Сечение поверхности плоскостью частного положения», 3 эпюр;

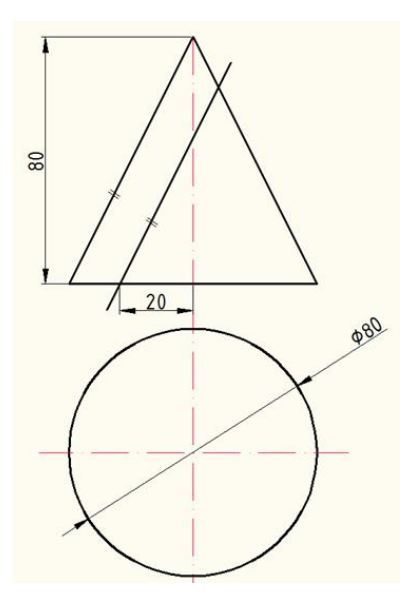

Пример выполнения РГР- сечение поверхности плоскостью частного положения

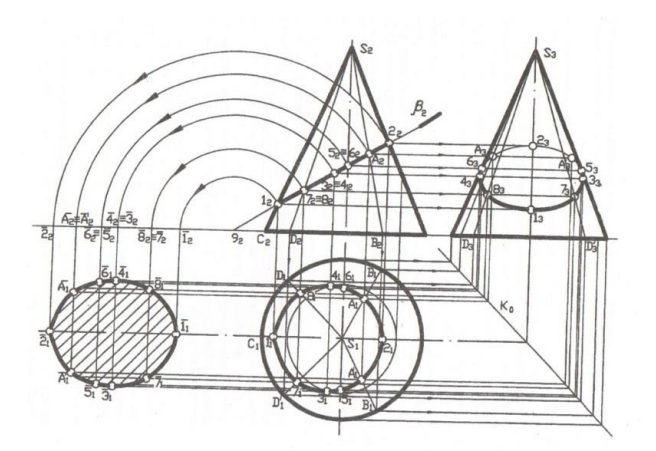

2. «Болтовое соединение». Данные для выполнения чертежа на болтовое соединение: Д-М36, А- 24, Б- 24

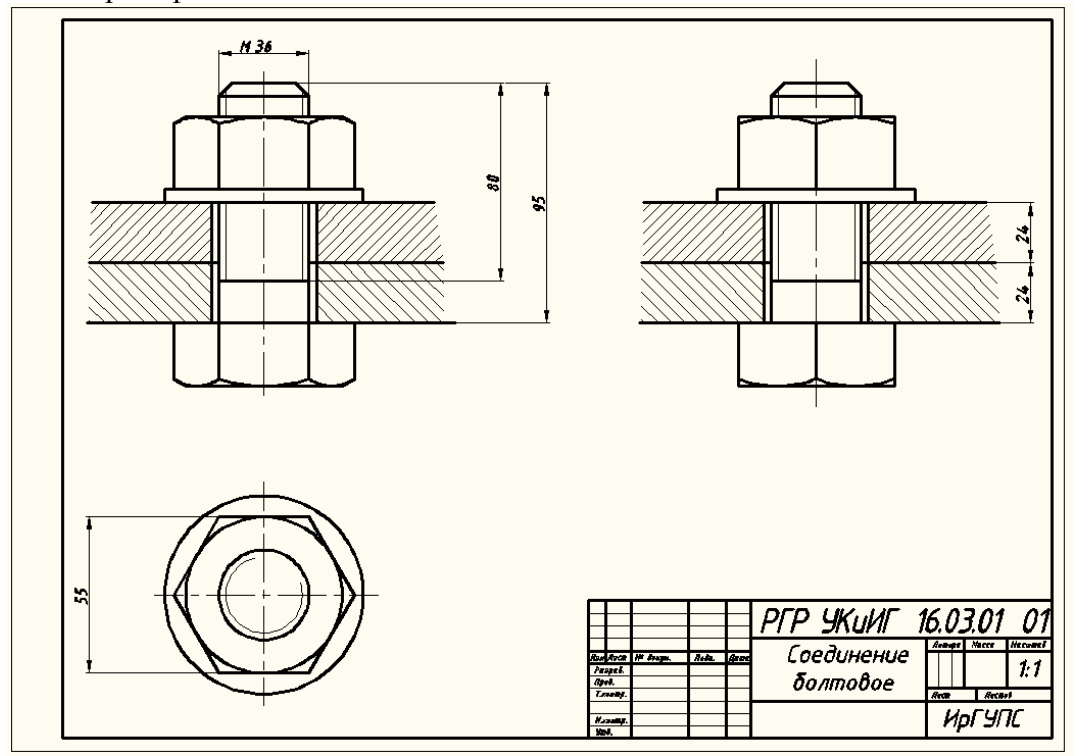

Пример выполнения РГР- болтовое соединение

### **3.2 Типовые контрольные задани**я **для проведения контрольной работы**

Темы контрольных работ:

1. «Относительное положение прямой и плоскости и плоскостей»

Ниже приведены образцы типовых вариантов контрольных работ, предусмотренных рабочей программой дисциплины.

Образцы типовых вариантов контрольных работ

1. «Относительное положение прямой и плоскости и плоскостей»

Вариант 1

Задача 1. В плоскости треугольника АВС найти геометрическое место точек равноудалённых от плоскости П1.

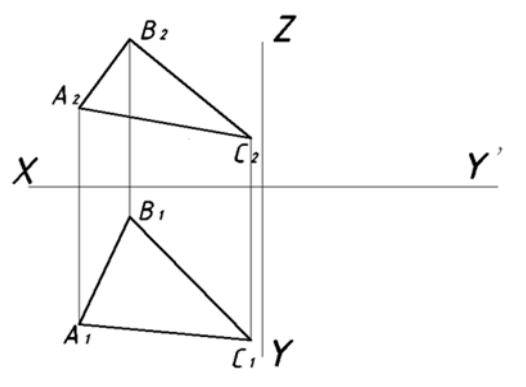

Задача 2. Определить кратчайшее расстояние между скрещивающимися прямыми AS и ВС.

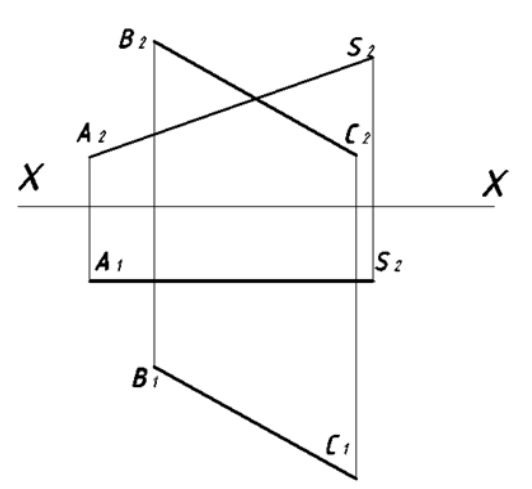

Задача 3. Построить точку пересечения прямой l с плоскостью Г. Определить видимость.

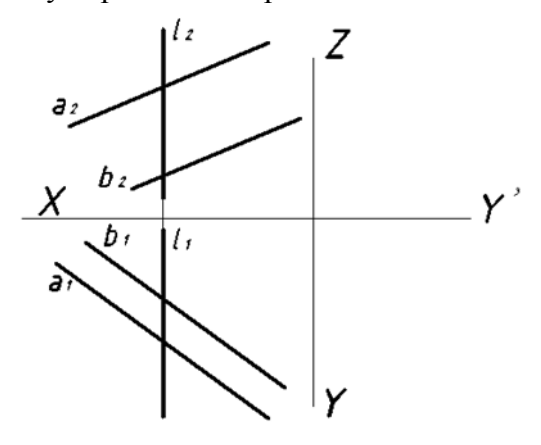

# **3.3 Типовые контрольные задания для тестирования**

Структура фонда тестовых заданий по дисциплине «Инженерная и компьютерная графика»

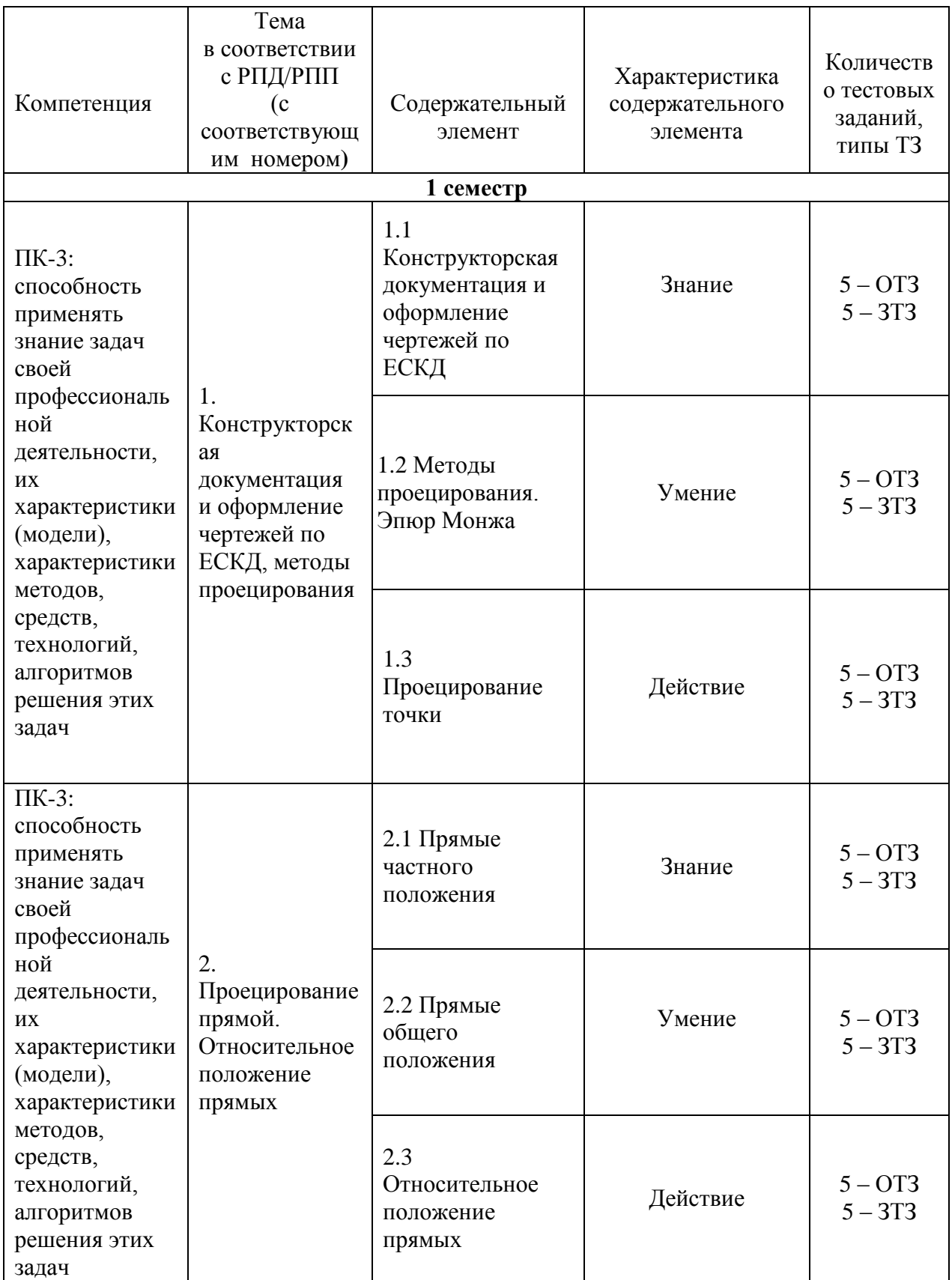

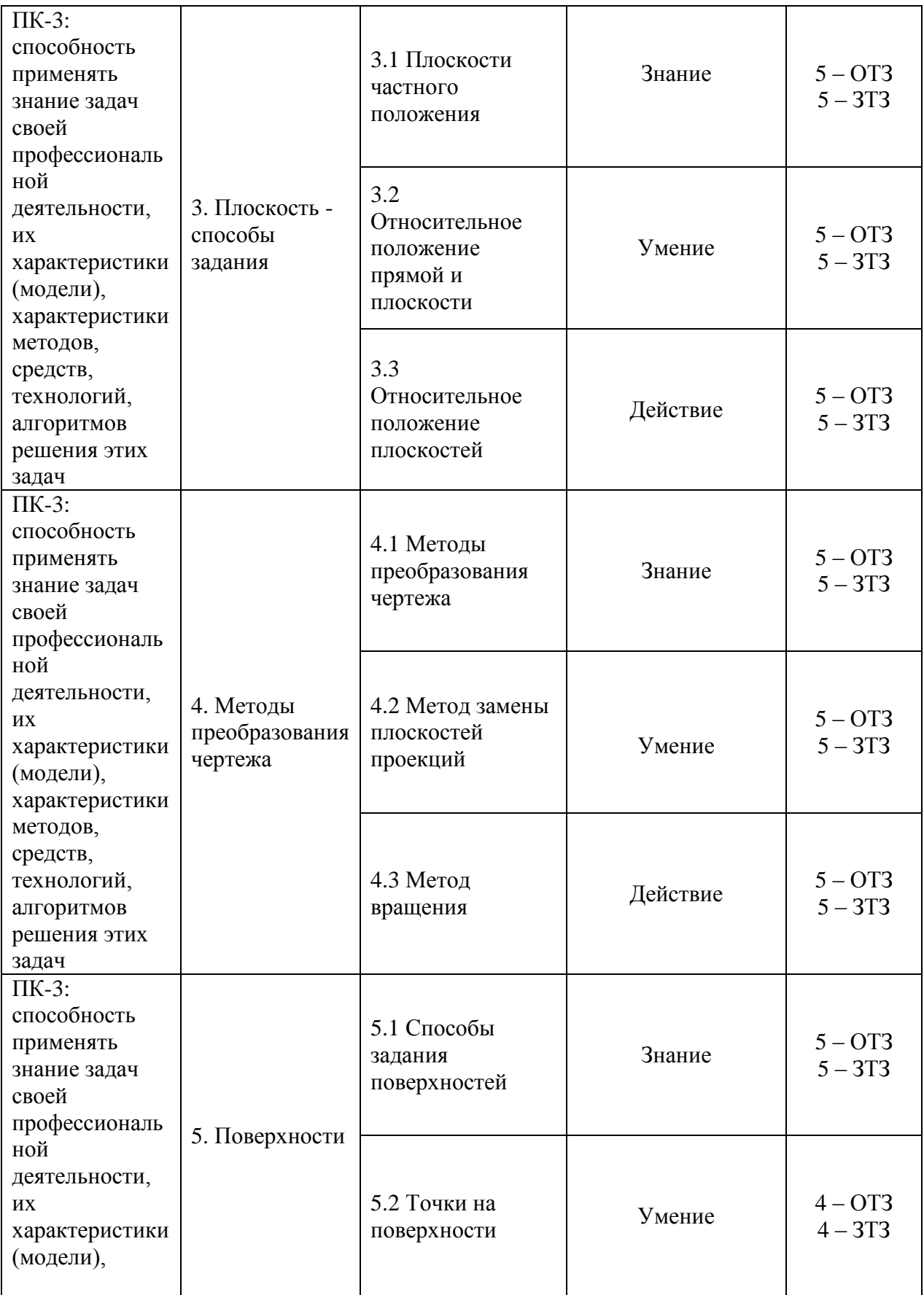

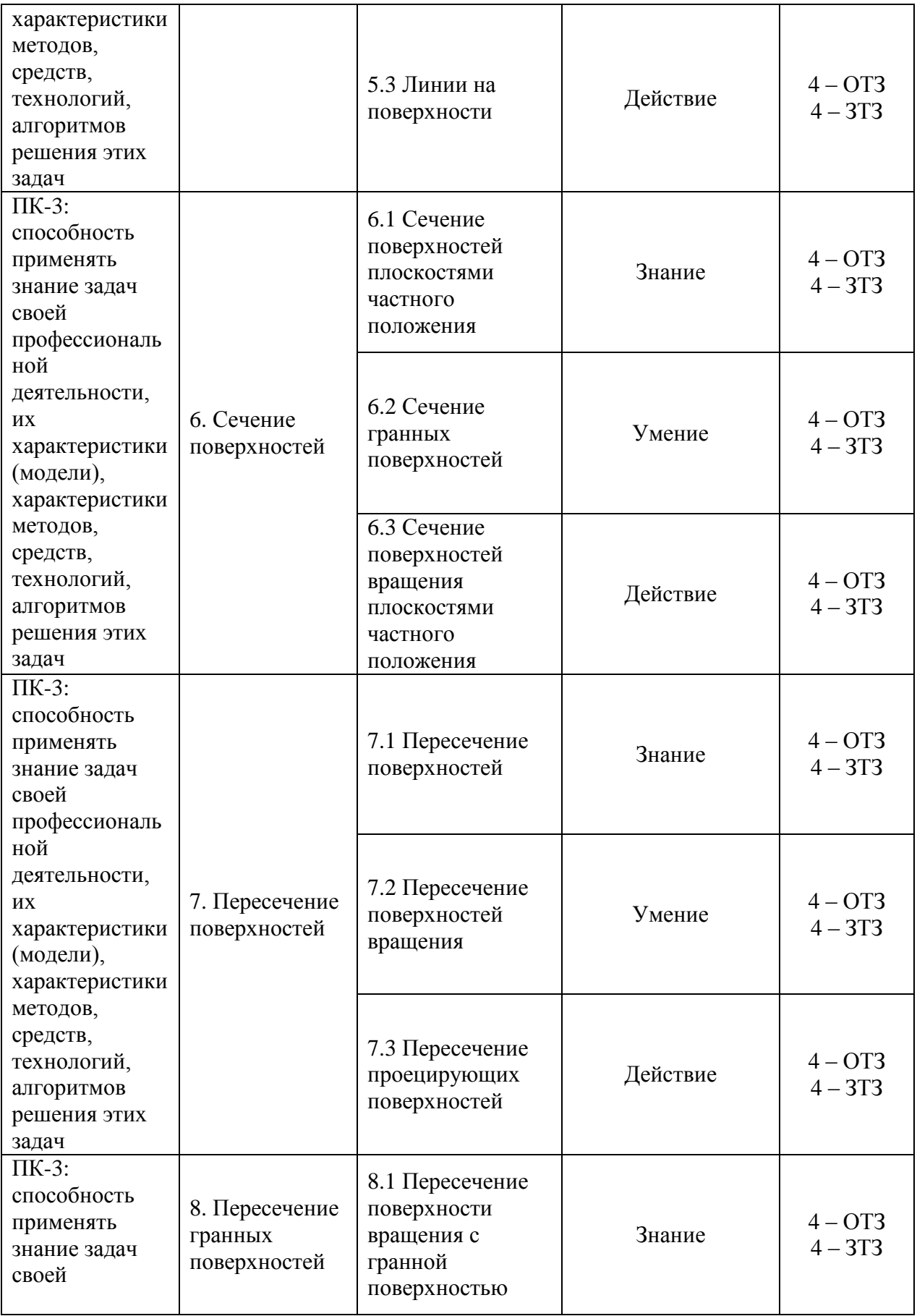

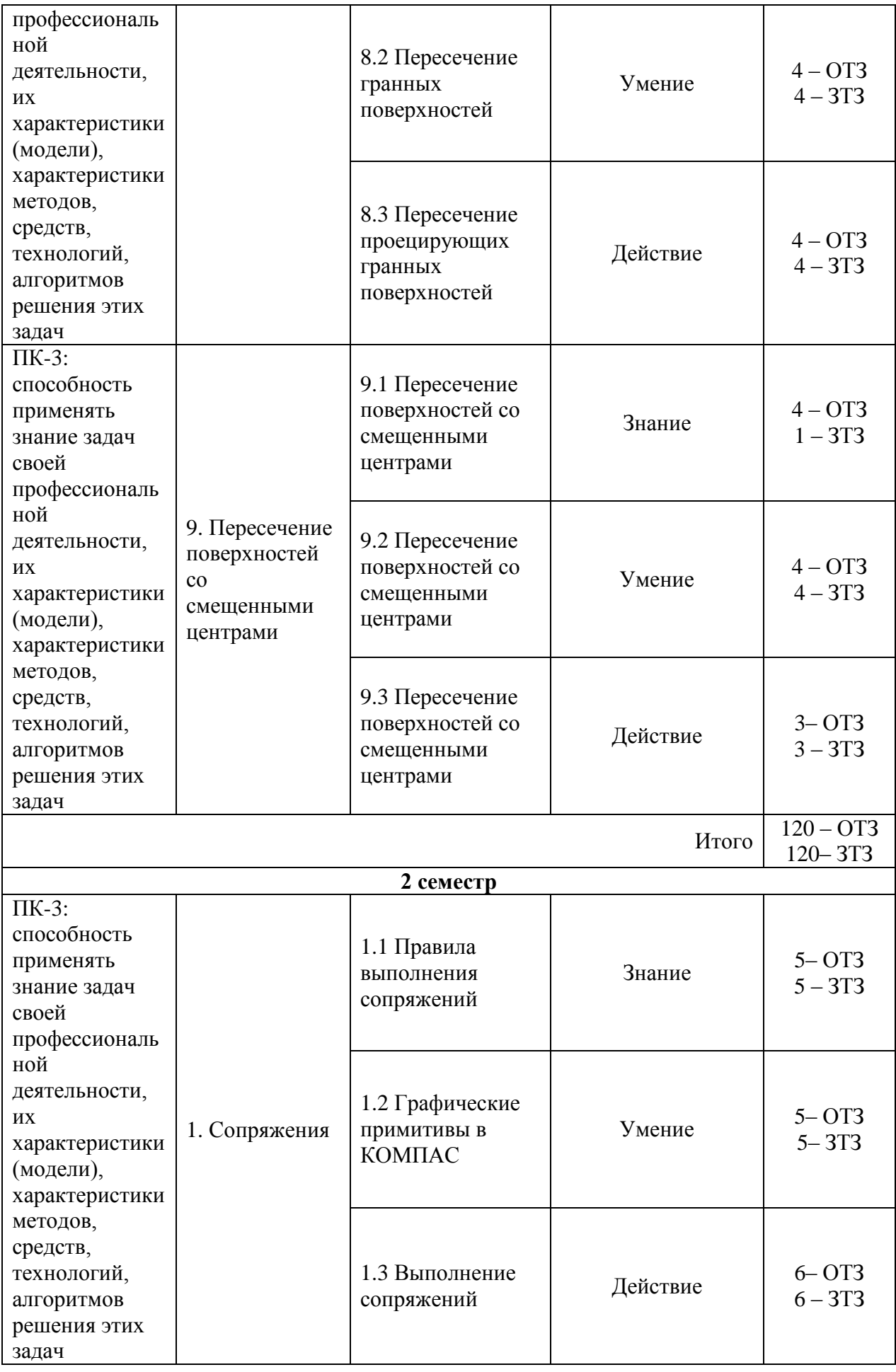

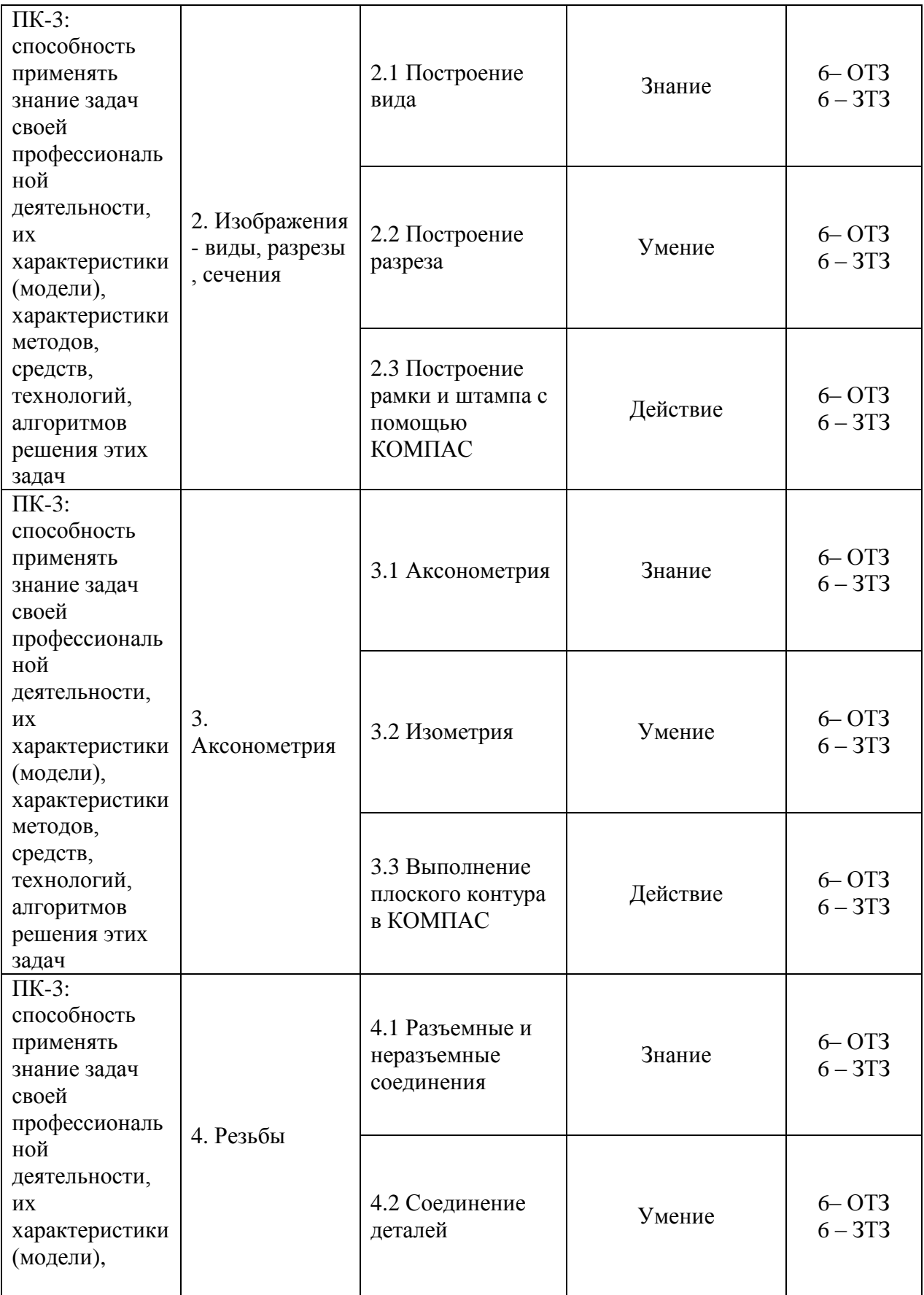

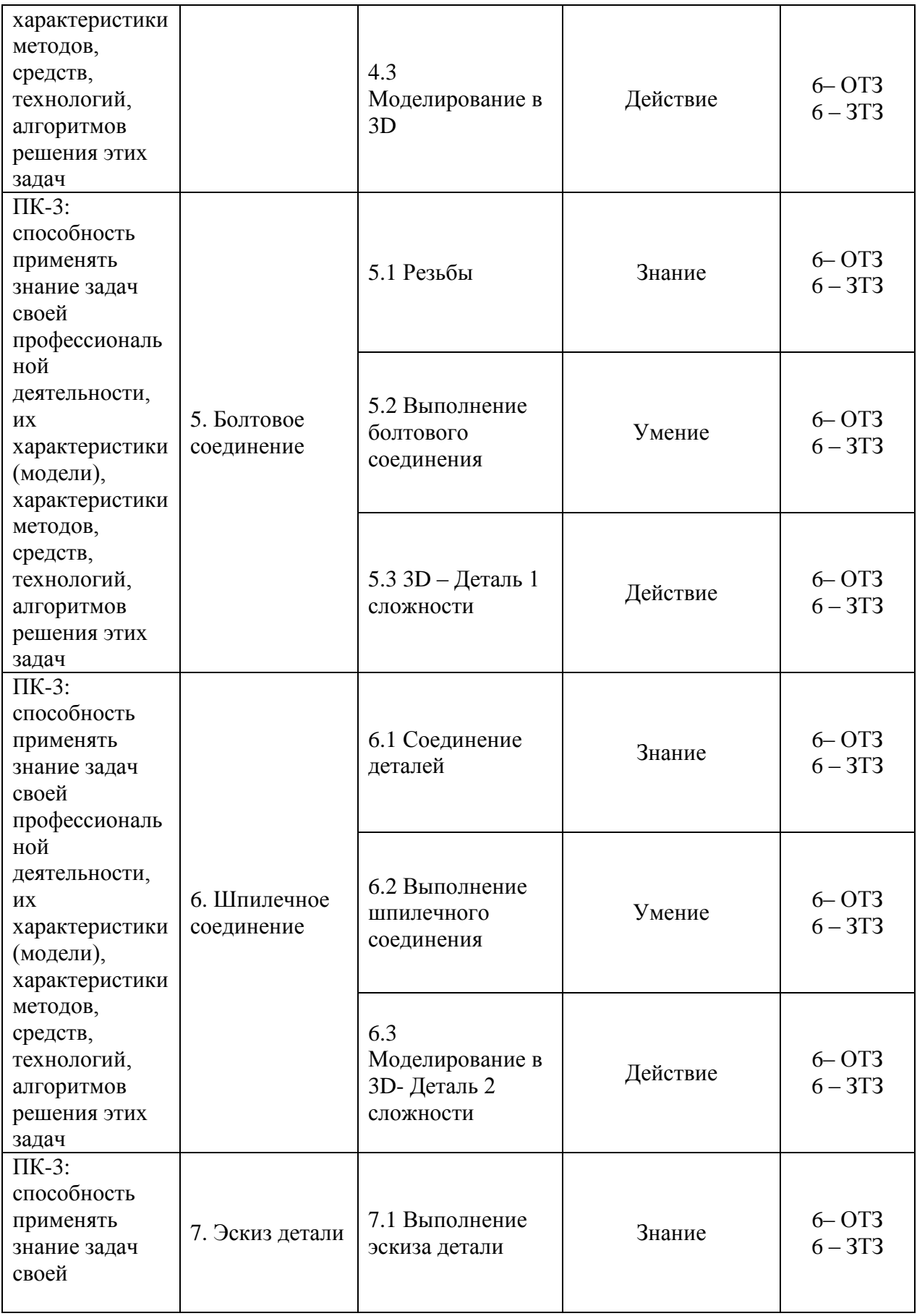

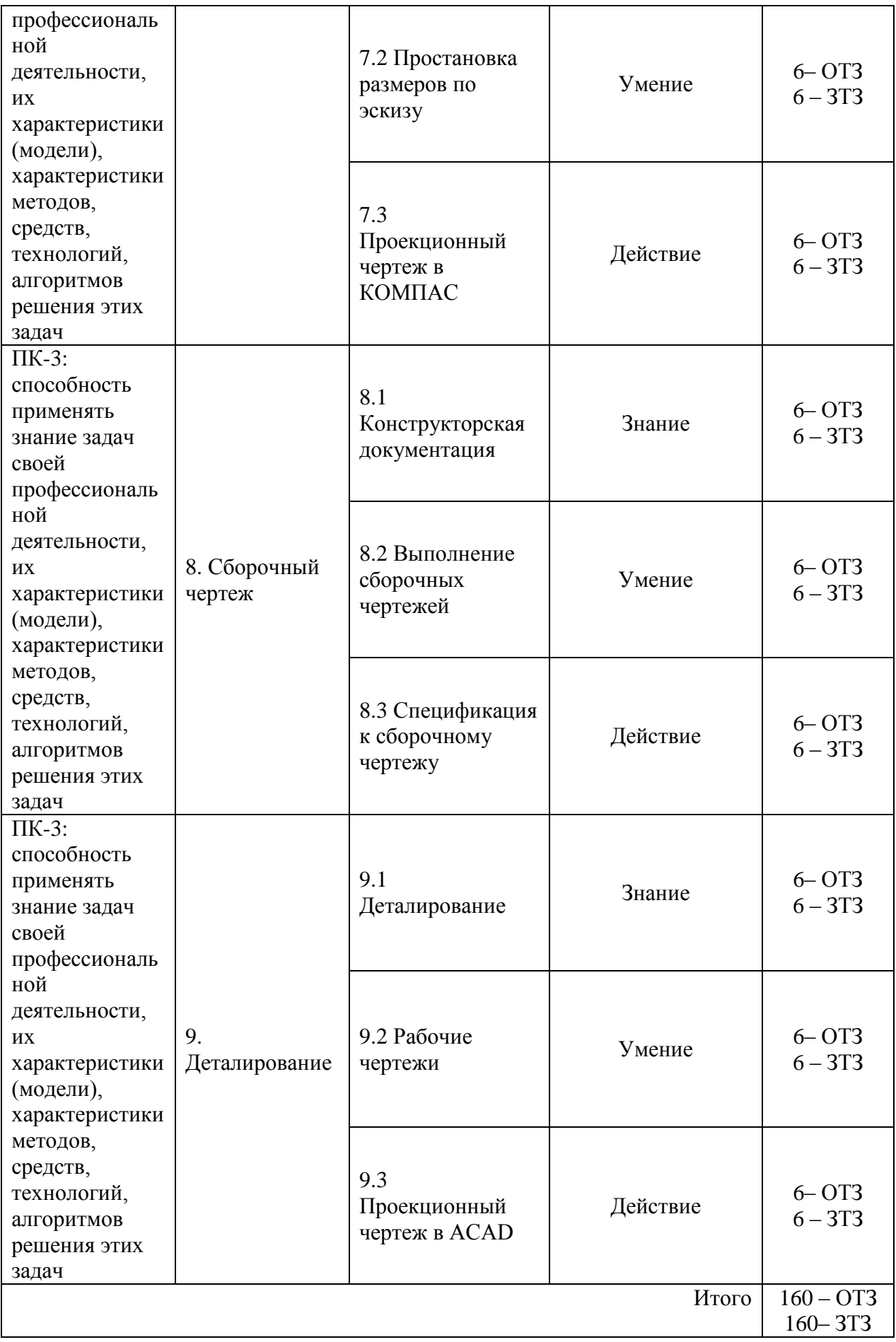

Полный комплект ФТЗ хранится в электронной информационно-образовательной среде ИрГУПС и обучающийся имеет возможность ознакомиться с демонстрационным вариантом ФТЗ.

Ниже приведен образец типового варианта итогового теста, предусмотренного рабочей программой дисциплины.

> Образец типового варианта итогового теста, предусмотренного рабочей программой дисциплины

#### Образец типового теста

### за 1 семестр изучения дисциплины

1. Определите правильную последовательность действий при решении задачи по определению точки пересечения прямой и плоскости:

- 1) Заключить прямую в проецирующую плоскость
- 2) Определить, не является ли плоскость проецирующей
- 3) Выделить точки на линии пересечения данной и введенной плоскости

4) Выделить искомую точку

2. Установите соответствие сочетания пересекающихся поверхностей и получаемой в результате линии пересечения:

- 1. Цилиндр и конус Маритер А Ломаная линия
- 
- 

2.Пирамида и призма В Пространственная кривая

3. Сфера и призма С Пространственная кривая

3. Выберите верные ответы. Существуют следующие виды проецирования:

- а) центральное;
- б) параллельное;
- в) ортогональное;
- г) косоугольное;
- д) точечное.

4. Построение точки по координатам происходит в следующей последовательности:

- а) От 0 по оси х откладываем значение координаты х;
- б) Вдоль оси У откладываем значение координаты у;

в) Вверх по оси Z откладываем значение координаты z/

5. Впишите правильный ответ: две плоскости параллельны, если

6. Прямая общего положения – это прямая, которая

- а) не параллельная и не перпендикулярная ни одной из плоскостей проекций;
- б) параллельная одной из плоскостей проекций;

в) перпендикулярная одной из плоскостей проекций.

- 7. Образующей сферы является…
- 1) окружность;
- 2) круг;
- 3) дуга окружности;
- 4) произвольная кривая

Образец типового теста

за 2 семестр изучения дисциплины

1. В каких единицах обозначают линейные размеры на чертеже?

- 1) см;
- 2) км;
- 3) мм.

2. Зависит ли количество размеров детали от способа нанесения размеров?

- 1) да;
- 2) нет.

3. Определите соответствие между названием вида и названием плоскости проекций:

- 
- 
- 
- 1. Вид сверху А. Профильная плоскость проекций
- 2. Вид слева Б. Фронтальная плоскость проекций
- 3. Вид спереди С. Горизонтальная плоскость проекций

4. При построении изометрической проекции оси располагаются под углом друг к другу.

### 5. Укажите соответствие изображенного профиля резьбы названию

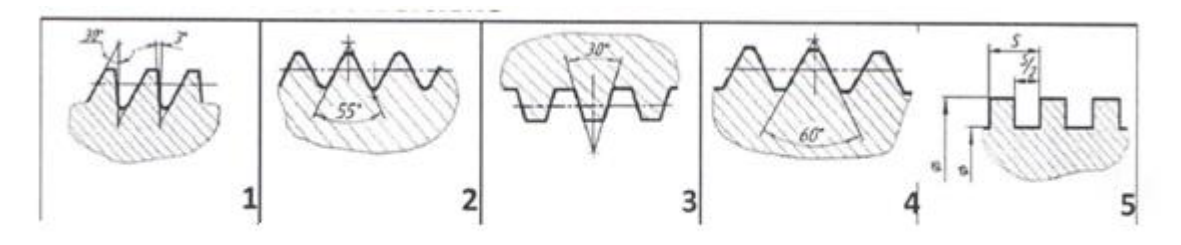

- а) метрическая;
- б) трубная;
- в) трапецеидальная;
- г) прямоугольная;
- д) упорная.

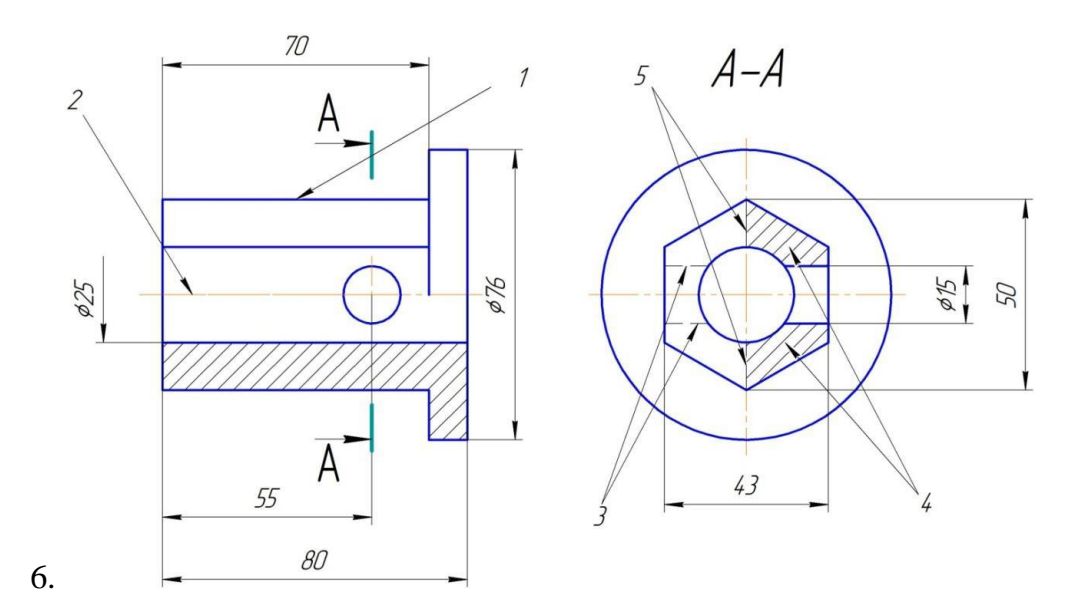

Какой длины следует наносить штрихи линии 3? ( см. рисунок )

- 7. Как называется линия 1? (см. рисунок )
- 8. Как называется линия 2? (см. рисунок )
- 9. Как называется линия 3? (см. рисунок )
- 10. Как называется линия 4? (см. рисунок )
- 11. Как называется линия 5? (см. рисунок )

### **3.4 Перечень теоретических вопросов к экзамену**

#### (для оценки знаний)

- 1. Перечислить методы проецирования. В чём суть каждого из них.
- 2. Что означает понятие «ортогональный»? Что такое эпюр Монжа?

3. При каком положении относительно плоскостей проекций прямую называют прямой общего положения?

4. Как расположена прямая в системе П1, П2, П3, если все три проекции этой прямой равны между собой?

- 5. Какие прямые называются проецирующими? Перечислите их.
- 6. Какие прямые называются прямыми уровня? Перечислите их.

7. Перечислите случаи взаимного положения прямых. Можно ли по фронтальной и горизонтальной проекциям двух профильных прямых определить, параллельны ли между собой эти прямые?

8. В каком случае прямой угол проецируется в виде прямого угла?

9. В каком случае проекция тупого или острого угла обязательно является углом с тем же названием (тупой или острый)?

10. В каком случае проекция прямого угла равна нулю?

11. Перечислите способы задания плоскости на чертеже. Что такое след плоскости на плоскости проекций?

12. Как определить на чертеже, принадлежит ли прямая данной плоскости?

- 13. Как построить на чертеже точку, принадлежащую данной плоскости?
- 14. Перечислите главные линии плоскости.

15. Дайте характеристику плоскости общего положения. Какие плоскости называются проецирующими?

16. Где располагается горизонтальная проекция любой системы точек, принадлежащей горизонтально-проецирующей плоскости?

17. Какие плоскости называются плоскостями уровня? Назовите их и дайте характеристику каждой из них.

18. Какое взаимное положение могут занимать две плоскости?

19. Каков признак параллельности двух плоскостей?

20. Служит ли признаком взаимного пересечения двух плоскостей пересечение хотя бы одной пары их одноименных следов?

21. В чём заключается в общем случае способ построения точки пересечения прямой с плоскостью?

22. В чём заключается общий способ построения линии пересечения двух плоскостей?

23. Какие Вы знаете виды пространственных форм? Как задают на чертеже поверхность пирамиды?

24. Что такое поверхность? Что называют очерком поверхности?

25. Как строят линию пересечения поверхности плоскостью?

26. Как надо провести плоскость чтобы пересечь коническую поверхность по прямым линиям?

27. Какие кривые получаются при пересечении конуса вращения плоскостями?

28. В чем заключается общий способ построения линии пересечения поверхностей?

#### **3.5 Перечень теоретических вопросов к зачету**

(для оценки знаний)

- 1. Виды форматов
- 2. Определение масштаба
- 3. Рассказать основные правила нанесения размеров на чертежах
- 4. Определение видов
- 5. Сколько основных видов детали Вы знаете?
- 6. Определение разреза
- 7. Понятие сложного ступенчатого разреза
- 8. Понятие ломаного разреза
- 9. Определение сечения
- 10. В чем основное отличие изометрической проекции от диметрической ?
- 11. Виды аксонометрических проекций
- 12. Что такое «Разъемные соединения» ?
- 13. Понятие «Неразъемных соединений»
- 14. Понятие резьбы
- 15. Обозначить профиль метрической резьбы

### **3.6 Перечень типовых простых практических заданий к экзамену** (для оценки умений)

1. На каком из эпюров изображена точка*А*, принадлежащая прямой *b* и отстоящая от плоскости проекций *П<sup>2</sup>* на расстоянии 20 мм?

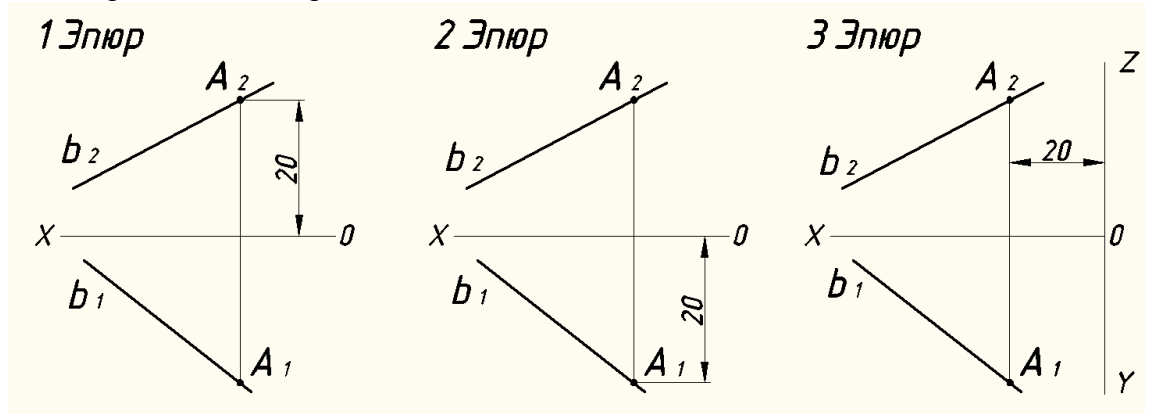

2. Прямой общего положения является отрезок *АВ* с координатами под буквой:

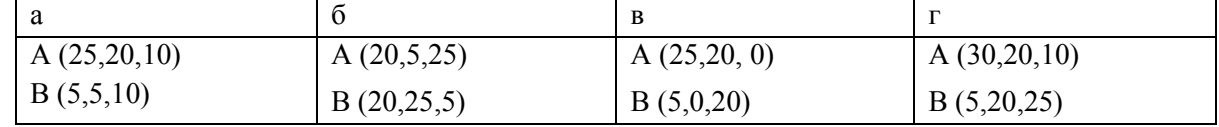

3. На каком из эпюров прямая*MN*принадлежит плоскости, заданной треугольником *АВС*?

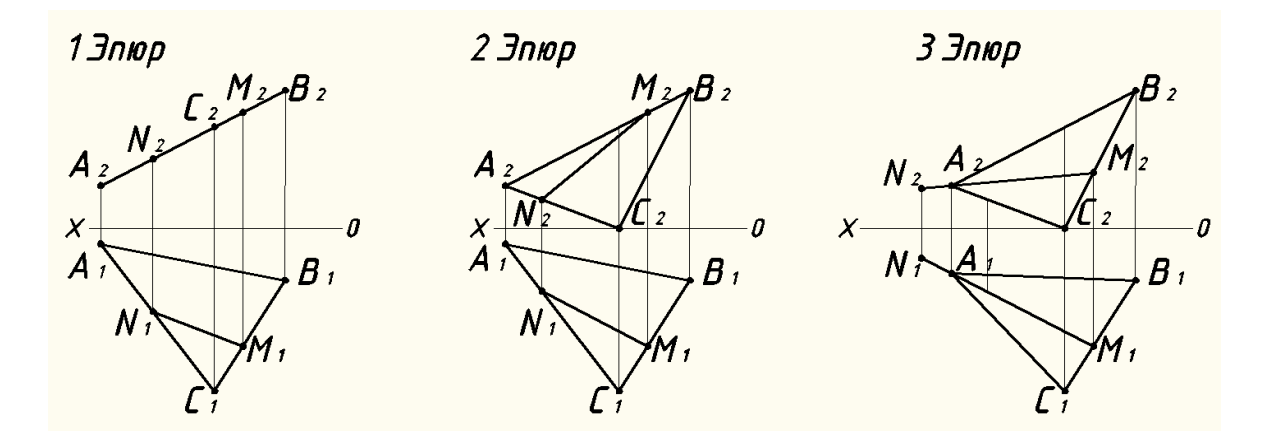

4. Решить задачу. В плоскости, заданной треугольником *АВС* , через точку *К* провести фронталь *f(f1f2)*и c её помощью построить проекцию точки *К2*. Построить недостающую проекцию *l1*прямой *l*, принадлежащей плоскости.

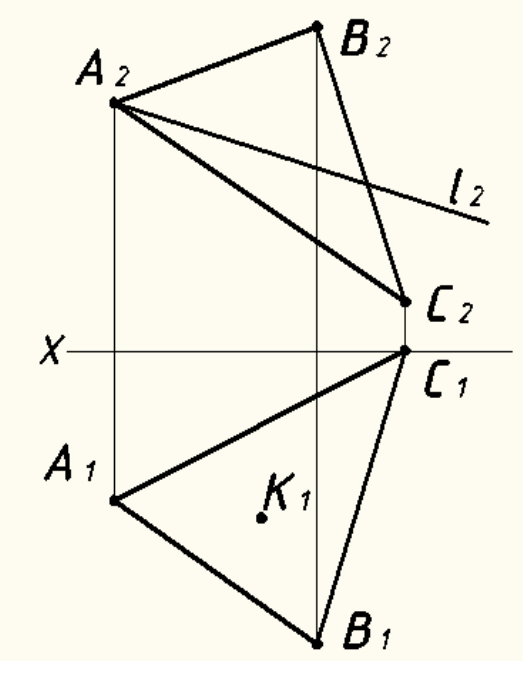

**3.7 Перечень типовых практических заданий к экзамену** (для оценки навыков и (или) опыта деятельности)

1. Какая из точек А, В, С принадлежит поверхности конуса?

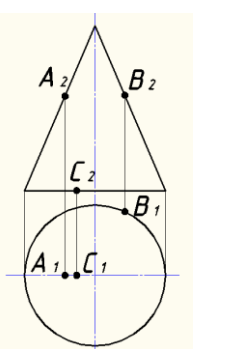

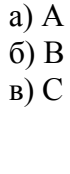

2. Выберите окружность, полученную методом центрального проецирования сферы О на плоскость П:

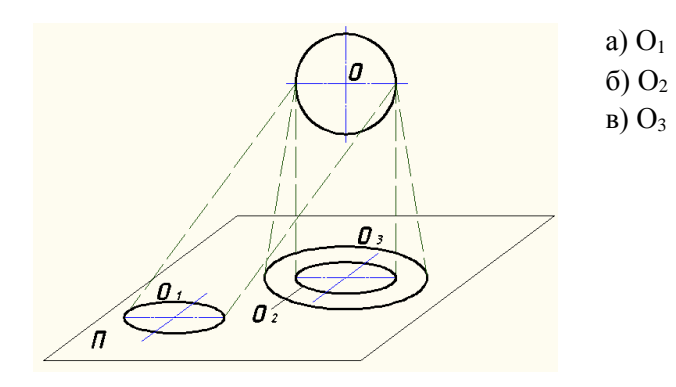

3. Для построения горизонтальной проекции линии пересечения призматического отверстия в сфере нужно использовать:

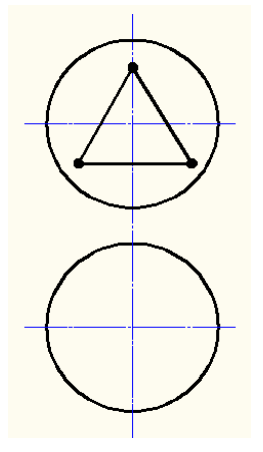

- а) профильные плоскости уровня;
- б) горизонтальные плоскости уровня
- в) фронтально-проецирующие плоскости
- г) горизонтально-проецирующие плоскости

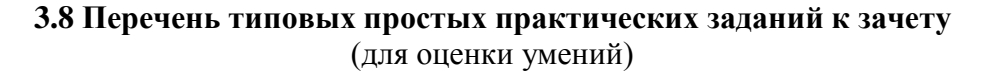

1. Определить какой из заданных чертежей соответствует масштабу 2:1:

- a) 1;
- b) 2;
- c) 3.

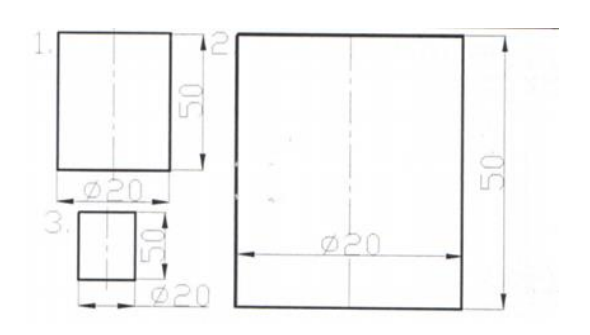

2. Определить, какое расположение формата А4 правильное ? a) 1;

b) 2.

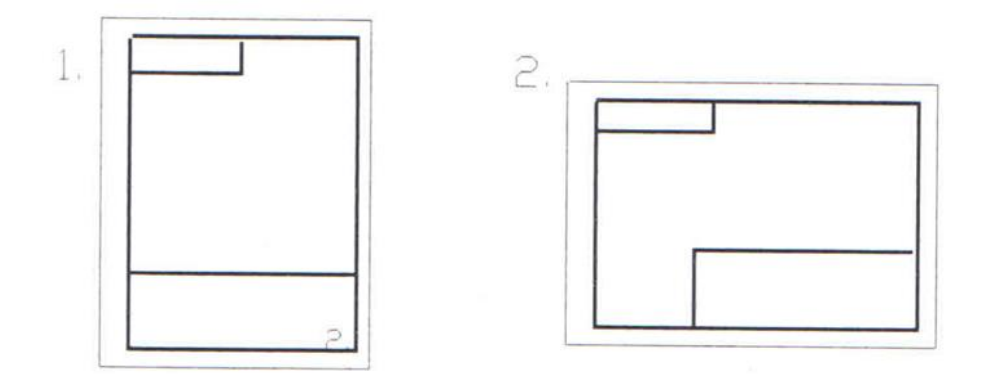

3. Определить, на каком чертеже правильно проведены осевые линии: a) 1;

b) 2.

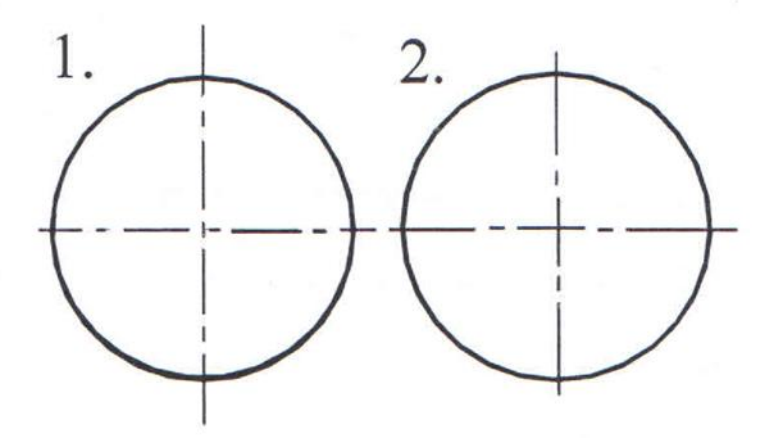

- **3.9 Перечень типовых практических заданий к зачету** (для оценки навыков и (или) опыта деятельности)
- 1. Указать, на каком рисунке изображено сечение:
	- a) 1;<br>  $\begin{array}{cc} 0 & 1; \\ 0 & 2; \end{array}$
	- б) 2;
	- $\overline{B}$ )

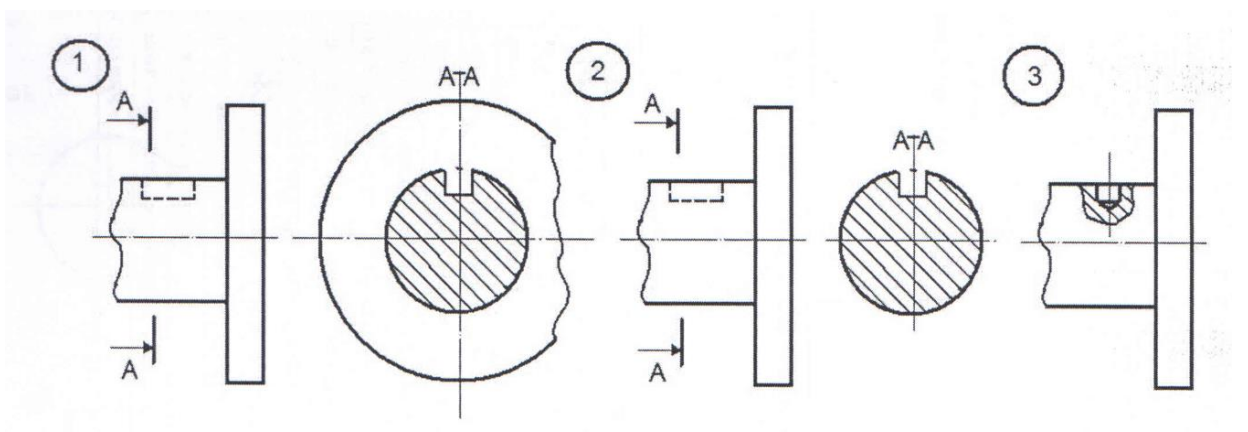

2. По заданным видам определить название каждого вида согласно проекционной связи:

а) главный вид; б) вид слева; в) вид сверху; г) вид справа; д) вид сзади; е) вид снизу

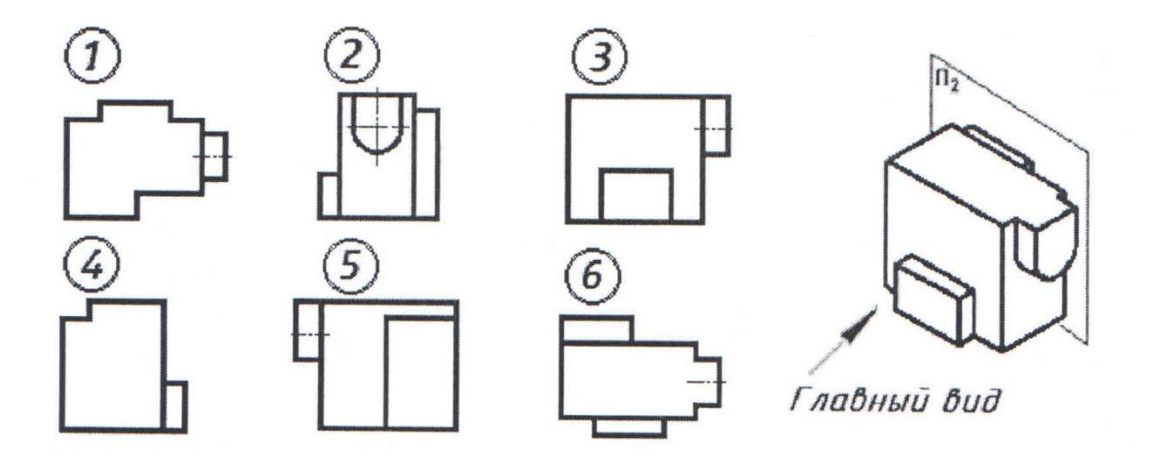

# **4 Методические материалы, определяющие процедуру оценивания знаний, умений, навыков и (или) опыта деятельности, характеризующих этапы формирования компетенций**

В таблице приведены описания процедур проведения контрольно-оценочных мероприятий и процедур оценивания результатов обучения с помощью оценочных средств в соответствии с рабочей программой дисциплины.

Преподаватель информирует обучающихся о результатах проверки работы на следующем занятии после проведения контрольно-оценочного мероприятия (или указание другого срока информирования); оцененные/проверенные работы преподаватель возвращает обучающимся

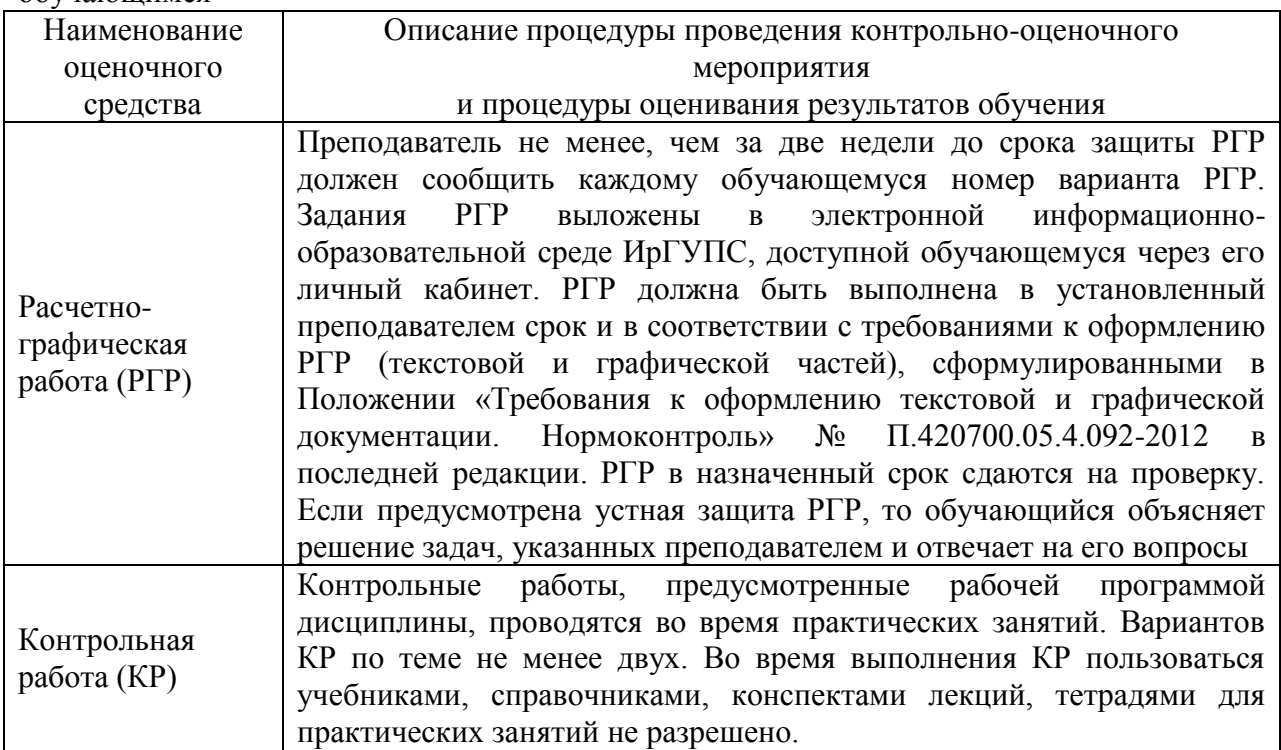

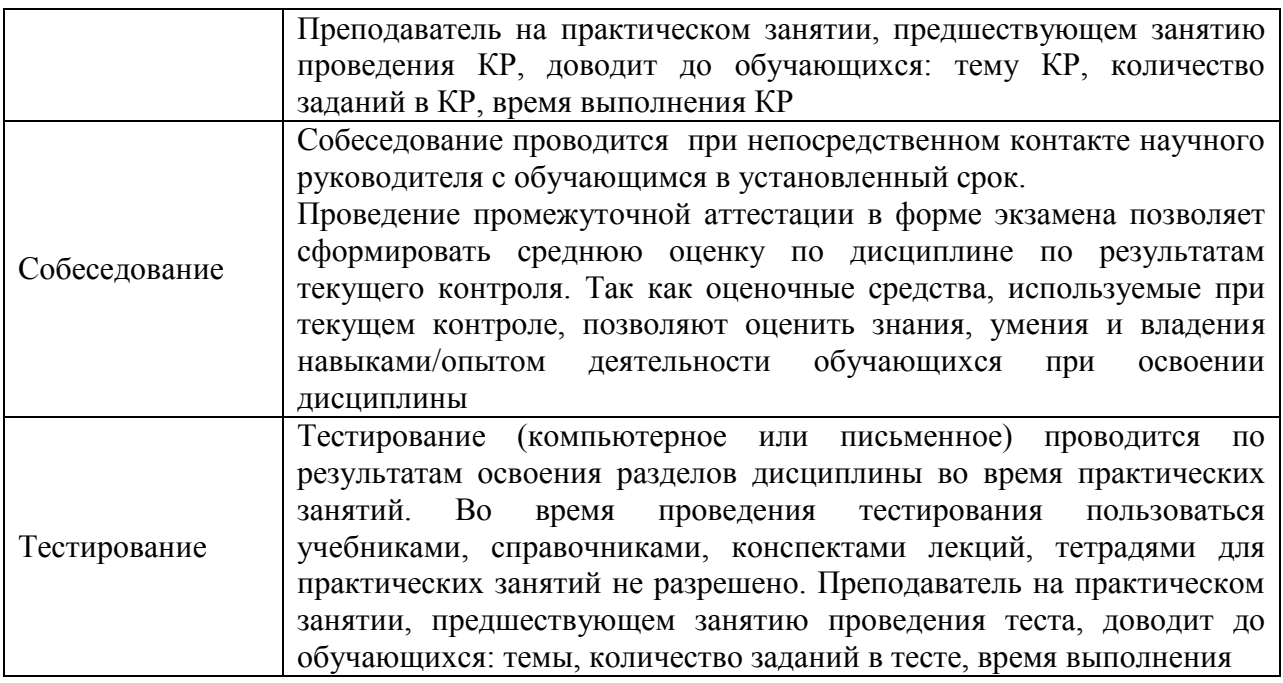

Для организации и проведения промежуточной аттестации (в форме зачета/экзамена) составляются типовые контрольные задания или иные материалы, необходимые для оценки знаний, умений, навыков и (или) опыта деятельности, характеризующих этапы формирования компетенций в процессе освоения образовательной программы:

– перечень теоретических вопросов к зачету/экзамену для оценки знаний;

– перечень типовых простых практических заданий к зачету/экзамену для оценки умений;

– перечень типовых практических заданий к зачету/экзамену для оценки навыков и (или) опыта деятельности.

Перечень теоретических вопросов и перечни типовых практических заданий разного уровня сложности к зачету/экзамену обучающиеся получают в начале семестра через электронную информационно-образовательную среду ИрГУПС (личный кабинет обучающегося).

### **Описание процедур проведения промежуточной аттестации в форме зачета и оценивания результатов обучения**

При проведении промежуточной аттестации в форме зачета преподаватель может воспользоваться результатами текущего контроля успеваемости в течение семестра и результатами тестирования по материалам, изученным в течении семестра. Оценочные средства и типовые контрольные задания, используемые при текущем контроле, в совокупности с тестированием, позволяют оценить знания, умения и владения навыками/опытом деятельности обучающихся при освоении дисциплины. С целью использования результатов текущего контроля успеваемости, преподаватель подсчитывает среднюю оценку уровня сформированности компетенций обучающегося (сумма оценок, полученных обучающимся, делится на число оценок). Время проведения тестирования объявляется обучающимся заранее.

### **Шкала и критерии оценивания уровня сформированности компетенций в результате изучения дисциплины при проведении промежуточной аттестации в форме зачета по результатам текущего контроля (без дополнительного аттестационного испытания)**

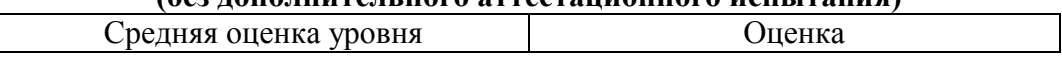

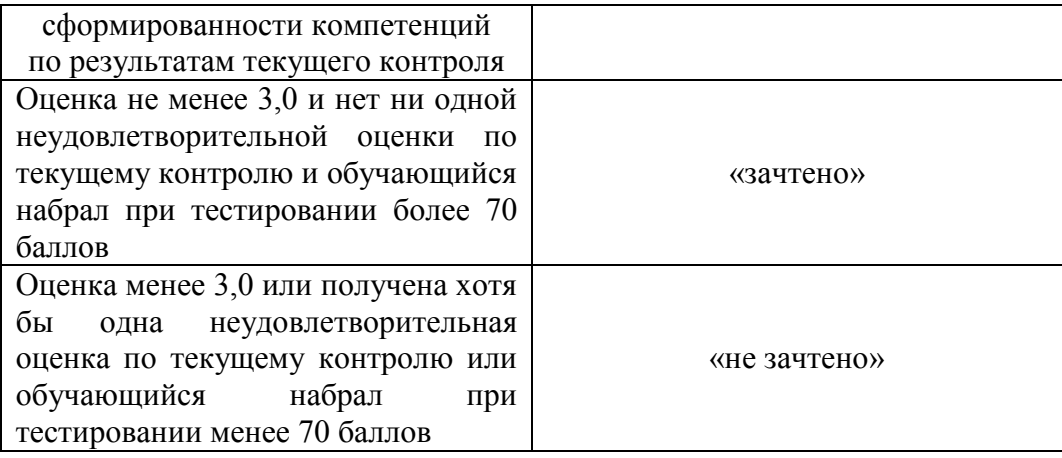

Если оценка уровня сформированности компетенций обучающегося не соответствует критериям получения зачета без дополнительного аттестационного испытания, то промежуточная аттестация в форме зачета проводится в форме собеседования по перечню теоретических вопросов и типовых практических задач (не более двух теоретических и двух практических). Промежуточная аттестация в форме зачета с проведением аттестационного испытания в форме собеседования проходит на последнем занятии по дисциплине.

### **Описание процедур проведения промежуточной аттестации в форме экзамена и оценивания результатов обучения**

Промежуточная аттестация в форме экзамена проводится путем устного собеседования по билетам. Билеты составлены таким образом, что в каждый из них включал в себя теоретические вопросы и практические задания.

Билет содержит: три практических задания.

Распределение теоретических вопросов и практических заданий по экзаменационным билетам находится в закрытом для обучающихся доступе. Разработанный комплект билетов (25-30 билетов) не выставляется в электронную информационно-образовательную среду ИрГУПС, а хранится на кафедре-разработчике ФОС на бумажном носителе в составе ФОС по дисциплине.

На экзамене обучающийся берет билет, для подготовки ответа на экзаменационный билет обучающемуся отводится время в пределах 45 минут. В процессе ответа обучающегося на вопросы и задания билета, преподаватель может задавать дополнительные вопросы.

Каждый вопрос/задание билета оценивается по четырехбалльной системе, а далее вычисляется среднее арифметическое оценок, полученных за каждый вопрос/задание. Среднее арифметическое оценок округляется до целого по правилам округления.

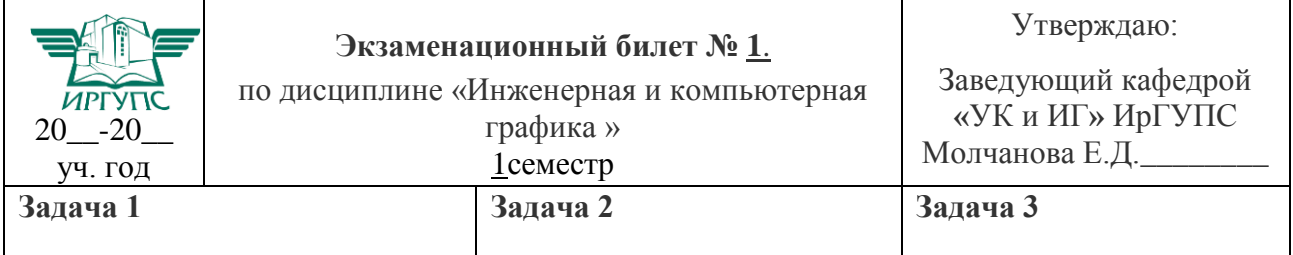

#### **Образец экзаменационного билета**

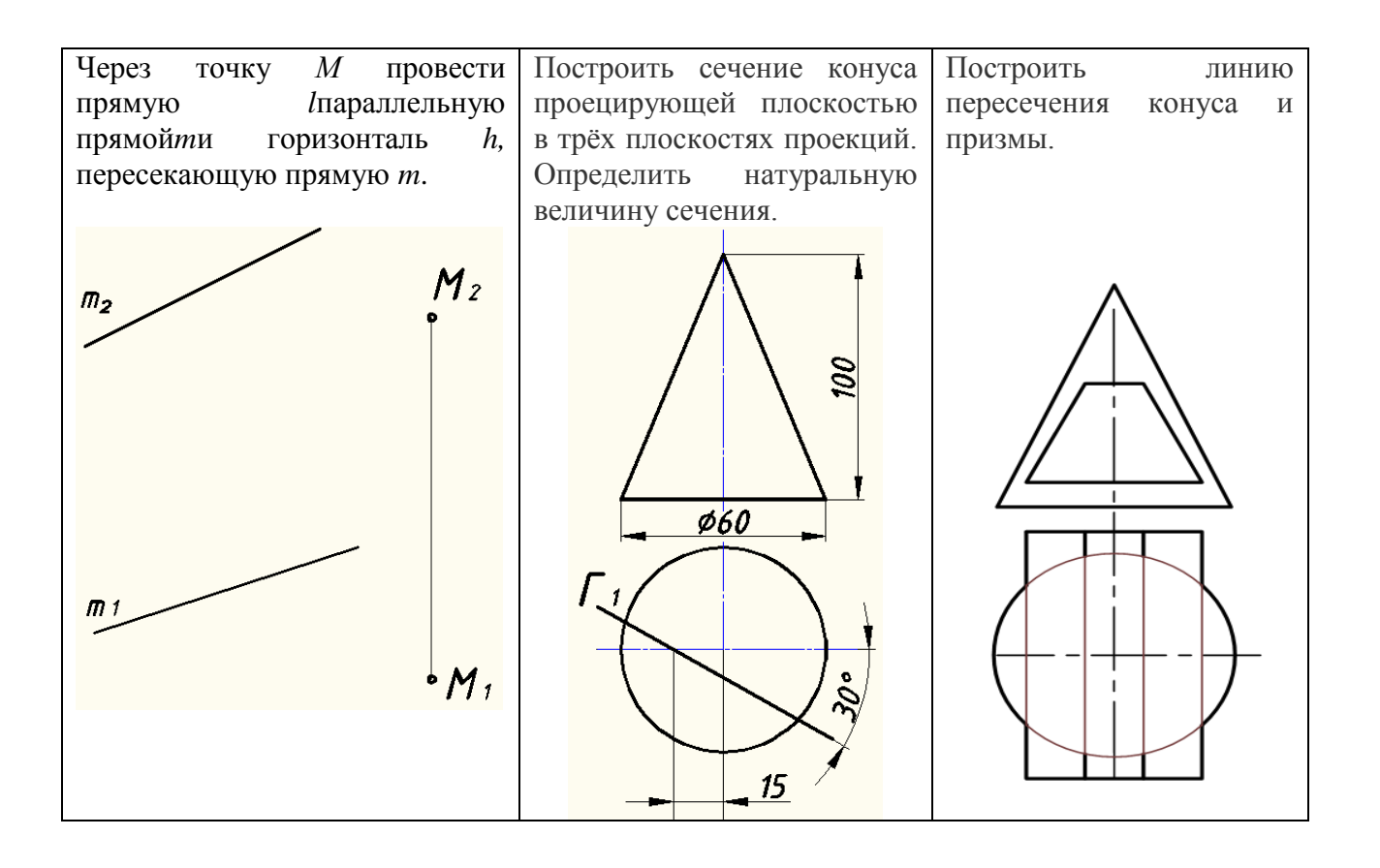